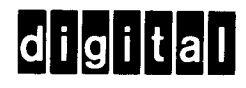

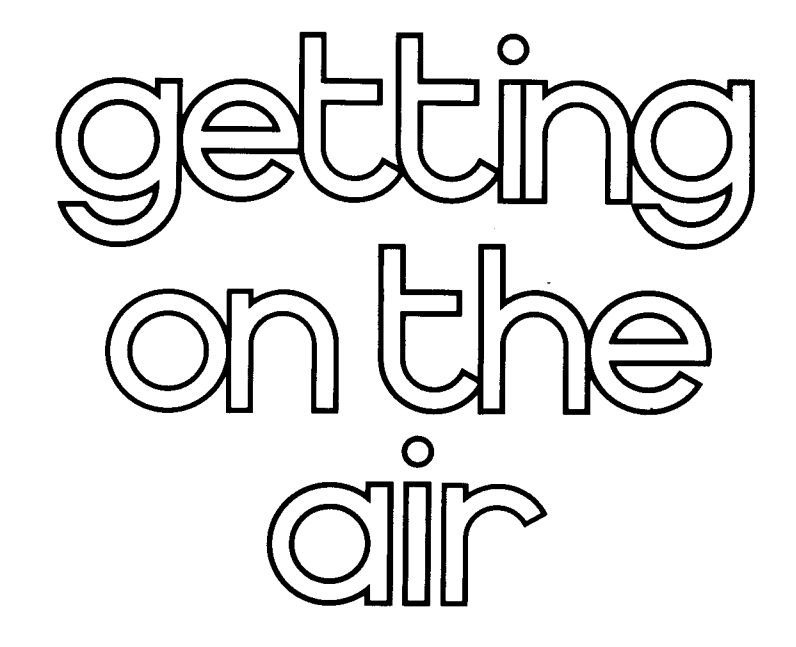

digital equipment corporation

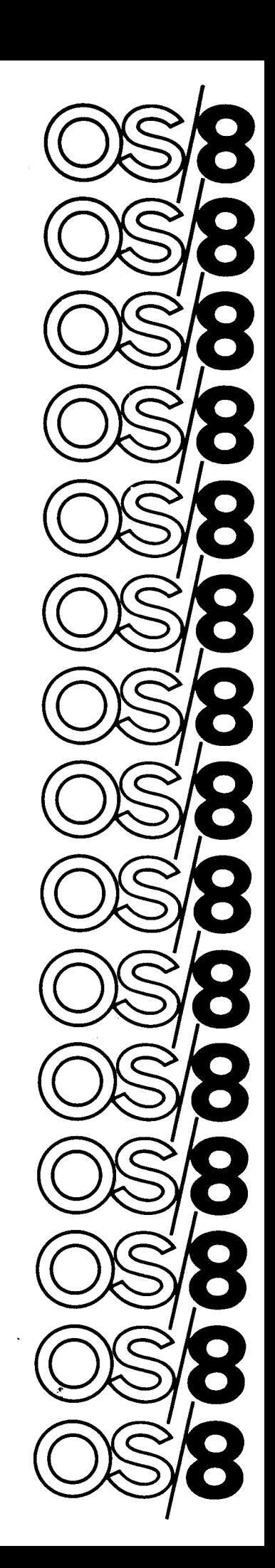

# GETTING ON THE AIR

 $\mathcal{A}^{\mathcal{A}}$ 

DEC-SS-OSGAB-A-D

 $\mathbf{v}$ 

 $\sim$ 

Order additional copies as directed on the Software Information page at the back of this document.

digital equipment corporation - mognard. massachusetts

First Printing June, <sup>1974</sup>

The information in this document is subject to change without notice and should not be construed as <sup>a</sup> commitment by Digital Equipment Corporation. Digital Equipment Corporation assumes no responsibility for any errors that may appear in this manual.

The software described in this document is furnished to the purchaser under <sup>a</sup> license for use on <sup>a</sup> single computer system and can be copied (with inclusion of DIGITAL's copyright notice) only for use in such system, except as may otherwise be provided in writing by DIGITAL.

Digital Equipment Corporation assumes no responsibility for the use or reliability of its software on equipment that is not supplied by DIGITAL.

Copyright  $\overline{C}$  1974 by Digital Equipment Corporation

The HOW TO OBTAIN SOFTWARE INFORMATION page, located at the back of this document, explains the various services available to DIGITAL software users.

The postage prepaid READER'S COMMENTS form on the last page of this document requests the user's critical evaluation to assist us in preparing future documentation. I

The following are trademarks of Digital Equipment Corporation:

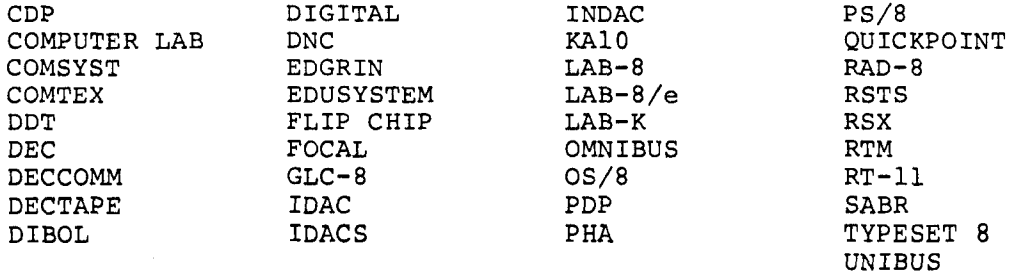

GETTING ON THE AIR

DEC-SS-OSGAB-A-D

Order additional copies as directed on the Software Information page at the back of this document.

digital equipment corporation - magnord. massachusetts

First Printing June, <sup>1974</sup>

The information in this document is subject to change without notice and should not be construed as <sup>a</sup> commitment by Digital Equipment Corporation. Digital Equipment Corporation assumes no responsibility for any errors that may appear in this manual.

The software described in this document is furnished to the purchaser under <sup>a</sup> license for use on <sup>a</sup> single computer system and can be copied (with inclusion of DIGITAL's copyright notice) only for use in such system, except as may otherwise be provided in writing by DIGITAL.

Digital Equipment Corporation assumes no responsibility for the use or reliability of its software on equipment that is not supplied by DIGITAL.

Copyright  $(C)$  1974 by Digital Equipment Corporation

The HOW TO OBTAIN SOFTWARE INFORMATION page, located at the back of this document, explains the various services available to DIGITAL software users.

The postage prepaid READER'S COMMENTS form on the last page of this document requests the user's critical evaluation to assist us in preparing future documentation. I

The following are trademarks of Digital Equipment Corporation:

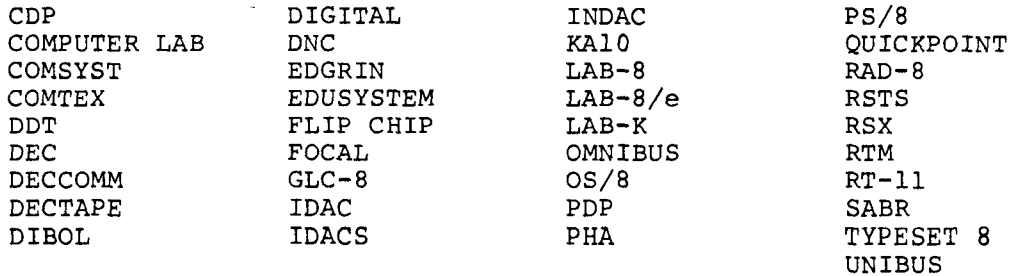

#### PREFACE

Welcome to the growing number of 05/8 users!

We would like to take this opportunity to introduce our product and services and offer suggestions for using your OS/8 Computer System. An overview of the current Software Package (Chapter 1) and Software Services (Chapter 2) is provided in this document.

Immediately upon receipt of your PDP-8 Family Computer, you should read this complete document and the OS/8 HANDBOOK (DEC-8-OSHBA-A-D).

This system may include a Software Performance Summary (S.P.S.) if one exists. This summary lists known software problems and solutions This summary lists known software problems and solutions exists. This summary lists known software problems and solutions<br>when available. If this document is included in your kit, we<br>recommond that it be read carefully and your custom modified recommend that it be read carefully and your system modified accordingly.

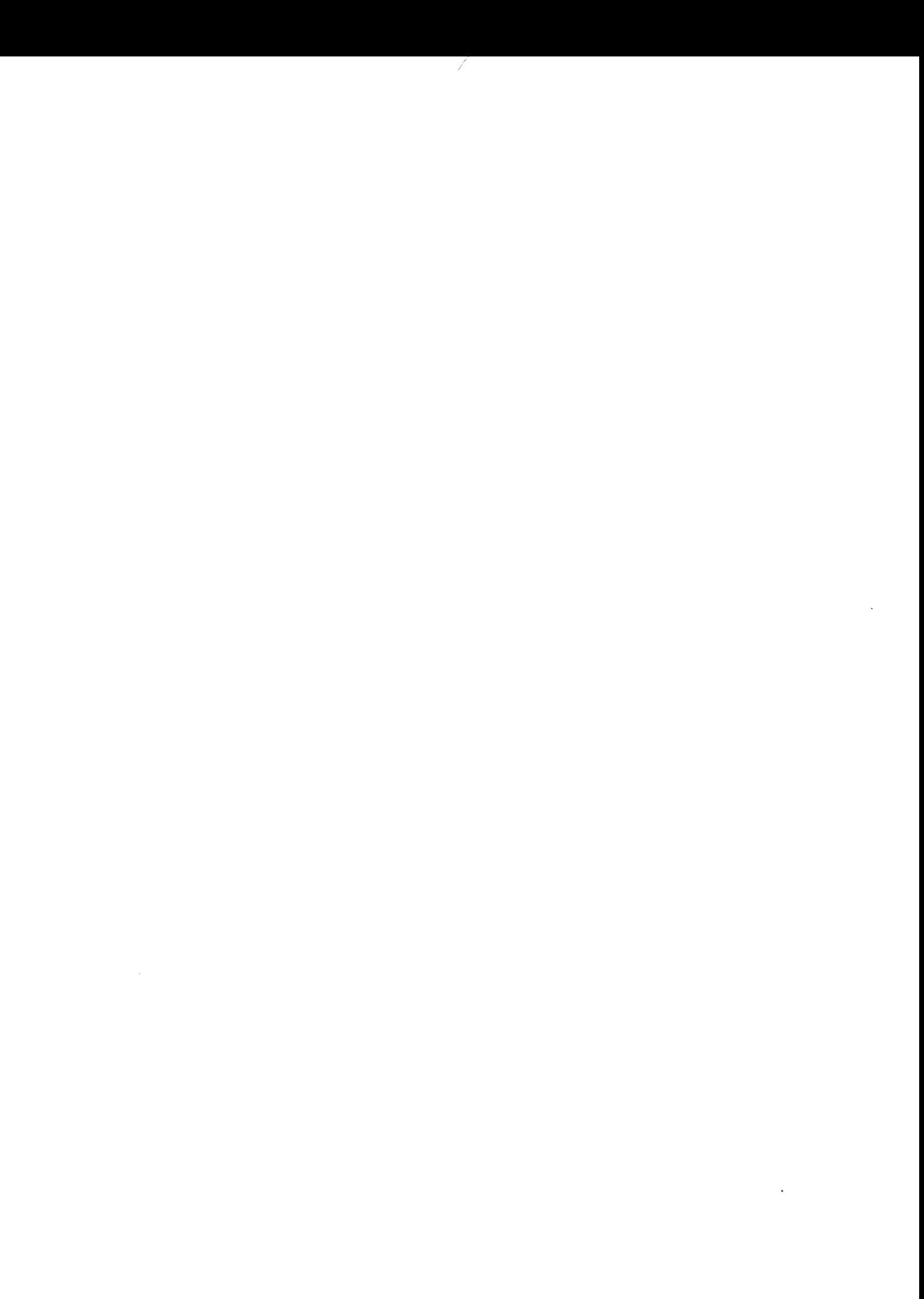

#### CHAPTER 1

#### OVERVIEW OF 05/8 SOFTWARE KIT

The basic PDP-8/PDP-12 05/8 Software Kit consists of DECtapes, LINCtapes, cassettes, or paper tapes and <sup>a</sup> user handbook containing program documentation(1). Besides the basic OS/8 kit, other software<br>"kits" may be provided if this is a new computer installation. These "kits" may be provided if this is a new computer installation. kits usually contain diagnostic (maintenance) software, which consists<br>of programs designed to test the operation of the hardware and its of programs designed to test the operation of the hardware<br>peripherals. Also included in some of these kits are prog Also included in some of these kits are programs which allow you to format your DECtapes or DECdisks. The components of each<br>package are inventoried on checklists attached to the outside of the package are inventoried on checklists attached to the outside of kit. It is recommended that the Software Package contents be verified with the checklist. Any discrepancies should be reported to Digital's Software Distribution Center in Maynard.

OS/8 software kits can be classified into two categories: DECtape and paper tape/cassette. Included in the DECtape kit are two DECtapes: Included in the DECtape kit are two DECtapes: one (the System tape) contains all the system programs necessary to operate 05/8; the second tape contains the TDS-E DECtape initializer (used only for TD8-E systems) and other utilities.

The paper tape/cassette kit includes all of the same programs as the DECtape kit except that all of the files supplied on the DECtape are provided in paper tape form or on cassette files for building <sup>a</sup> disk image.

The main user documentation is included in the 08/8 HANDBOOK. This document contains all the necessary information to generate your 05/8 document system (Getting On Line) and most of the user documentation for the various 08/8 support programs. Also included in the kit is the 05/8 SOFTWARE SUPPORT MANUAL which contains advanced programming information.

<sup>(1)</sup> Throughout the remainder of this Chapter the term DECtape refers to either DECtape or LINCtape.

#### CHAPTER 2

#### SERVICES

#### 2.1 TRAINING

<sup>A</sup> variety of hardware and software courses are offered by Digital's Educational Services Groups. (Course schedules can be obtained by<br>writing this group in Mavnard.) These courses are excellent means for writing this group in Maynard.) These courses are excellent means learning about basic PDP-8 programming and the use of the 05/8 system. "Hands on" training, using the POP-8 Family systems, is <sup>a</sup> particularly valuable feature of most courses and seminars.

#### 2.2 THE SOFTWARE PERFORMANCE REPORT SYSTEM

What can you do when you spot software problems, have suggestions for new features, discover errors or inadequacies in Digital's software or documentation?

First, make sure you have a reproducable problem and that this problem is not already documented (S.P.S.).

Then, you can fill out <sup>a</sup> Software Performance Report (SPR) form and send it to Digital's Software Communications Services in Maynard, and you are on the way to getting an individual answer, directing maintenance attention, and possibly initiating a software revision or document rewrite. Your input is recorded by Digital receipt is acknowledged, and the SPR is sent to the appropriate maintainer to answer. Periodic reports are given to maintainers and management on the status of SPR activity.

All of this means your input is not lost or ignored, and you furnish valuable information for planning maintenance and development efforts. Other groups, such as Software Marketing and Software Services, SPR records to learn what users need and want.

SPR forms are appropriate to most DEC software systems or their documentation, including all diagnostic (MAINDEC) software as well as system programs. You may obtain blank forms in your software kits and blank forms are sent with each answer. This service is guaranteed for at least one year after you receive your system.

You can help by sending in fully-documented problem reports or well-described suggestions. Be sure to give the full configuration and software version number, and send any examples, tapes, listings, etc. to back up your report. Think of what you would need as a to back up your report. Think of what you would need as a maintainer to investigate the problem or evaluate <sup>a</sup> suggested change.

# 2.3 DIGITAL SOFTWARE NEWS FOR THE PDP~8 AND PDP-lZ

Announcements of new and revised software as well as programming notes, software problems and proposed solutions, and documentation corrections are published monthly in the Digital Software News.

#### 2.4 SOFTWARE DISTRIBUTION CENTER

The PDP-8 Software Price List contains <sup>a</sup> complete list of programs and manuals currently available. You may receive this price list by contacting the Software Distribution Center in Maynard.

### 2.5 SOFTWARE CONSULTING SERVICES

Digital provides software consulting at rates published in the standard Digital price list. Digital consultants are readily available and skilled in the most efficient use of Digital equipment and software. Digital consultants have reduced customer development costs and have helped to provide more efficient applications programs.

We offer consulting, programming, or systems design in many areas including process control, data communications, data analysis, information retrieval, numerical control, direct digital control, typesetting, simulation, business data processing and special purpose Please refer to the enclosed brochure or contact your local Digital office for further information.

# 2.6 DECUS

Digital Equipment Computer Users' Society (DECUS) was established in March of 1961 to advance the effective use of Digital Equipment<br>Corporation's computers and their peripheral equipment. It is a voluntary, non-profit users' group supported by Digital whose objectives are to:

> Advance the art of computation through mutual<br>education and interchange of ideas and and interchange of ideas information,

> Establish standards and provide channels to facilitate the free exchange of computer programs among members, and

> Provide feedback to the manufacturer on equipment and programming needs.

For more information about this worthwhile organization, fill out the enclosed flyer and mail it to the DECUS office in Maynard.

#### CHAPTER 3

#### 05/8 SOFTWARE SYSTEMS

The 05/8 system is distributed in either DECtape, cassette, or paper tape form. The 0S/8 software kit contains all the programs necessary for loading the 05/8 Monitor into core memory and creating and running system and user programs.

This Chapter provides all the information needed to exercise several areas of your 08/8 system. The exercise is intended to demonstrate use of the system and assure that your copy of the system is valid.

The system DECtapes required for this exercise are DEC-SS-OSYSB-A-UCl and UC2. Always be sure to use the latest revision available from the Software Distribution Center.

#### 3.1 GETTING OS/8 ON THE AIR

This section highlights the information contained in the 05/8 HANDBOOK, pages  $1-1$  to  $1-29$ . If you have purchased TD8E type DECtape, please be sure to read pages  $1-4$  through  $1-9$  of the handbook.

BE SURE TO READ THE "GETTING ON LINE" SECTION THOROUGHLY.

Highlights:

- For TD8-E DECtape users, specific information regarding  $OS/8$ startup is contained in the handbook.
- For DECtape users, the DECtape formatter programs are included in the TC08 or TD8E software diagnostic kit.
- For TCOl/TCO8 DECtape users, specific information regarding 05/8 startup is contained on pages 1-1 through 1-3 of the handbook.
- For DECtape users who want to modify the standard OS/8 System as supplied, please read pages 2-34 through 2-61 for <sup>a</sup> complete description on using 05/8 BUILD.
- For cassette users, specific information can be found on pages 1-10 to 1-16.
- For PDP-12 users, startup information can be found on page  $1 - 9$ .
- For LINCtape users, use the MARK12 program under DIAL to format your LINCtapes. Remember to use the <sup>P</sup> option in MARKlZ.
- For Paper tape users, startup information is on pages 1-17 through 1—25. Please note that the instructions for loading system programs are incorrect for LIBSET, PIP,MCPIP, BITMAP, CCL, FOTP, RESORC, and DIRECT. When the starting address is included in an ABSLDR command string, the command format must be:

PTR:=

For example, the ABSLDR command to load LIBSET is

PTR:=12600\$

Please make this correction to the ABSLDR commands for the above named programs. 05/8 BUILD should be used whether or not the hardware is equipped with <sup>a</sup> high-speed papertape reader.

For Disk users, the information regarding how to load the 05/8 system device handler is included on pages l-25 through 1-29 of the handbook. In most cases, the disk packs supplied with your machine will require formatting (they do not have timing marks). Supplied in the diagnostic software kit<br>(LIBKIT-08-RK8EA-A-K) is the RK8E Disk Formatter the RK8E Disk Formatter<br>and User Manual  $(MAINDEC-08-DHRKD-APB)$ (MAINDEC-Oa-DHRKD-A-D). Format all of your disks before using them with 08/8.

#### 3.2 05/8 SYSTEM DEMONSTRATION

The following simple examples demonstrate the use of some of the 05/8 System» programs. If possible, use one of the relevant copy programs provided by Digital to copy the software programs, i.e., DTCOPY (DECtape copy), TD8-E copy, or Master Tape Duplicator.

In the examples, we will use PIP to print the directory of the system device and initialize <sup>a</sup> DECtape by zeroing <sup>a</sup> directory. We will then create an assembly language program using the 05/8 Editor, assemble it using the 08/8 Assembler and then load it into core memory. This program will display <sup>a</sup> particular light pattern in the accumulator (AC) lights (lower set of lights) and after <sup>a</sup> few minutes will return to the 08/8 Monitor. We will also use OS/8 CREF to create <sup>a</sup> cross-reference listing of that program.

It is assumed that you have read and understood both this document and the 03/8 HANDBOOK.

The following example requires only a minimal  $OS/8$  system. The  $\lambda$ symbol indicates that <sup>a</sup> carriage return must be typed.

05/8 MONITOR

We have just built and bootstrapped the OS/8 system from DECtape and the Monitor has printed <sup>a</sup> dot on the terminal. Enter the current date by typing:

# $.DA$  4/10/74)

Type the following commands to print <sup>a</sup> directory of the DECtape on the console terminal (user input is underlined):

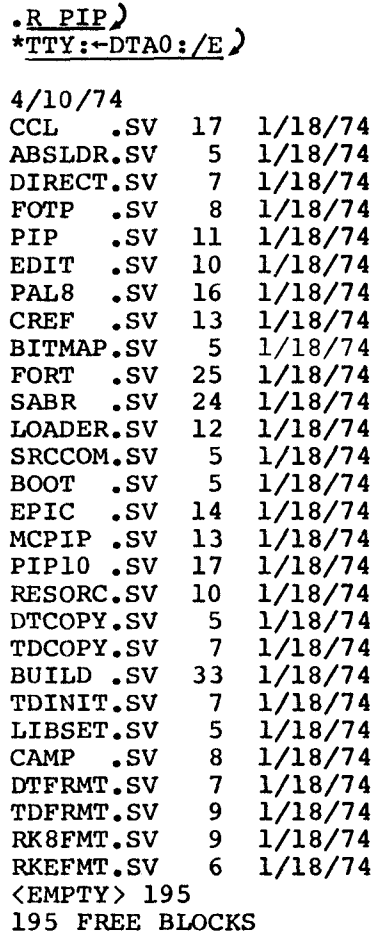

This example includes <sup>a</sup> directory typical of those produced by PIP.

Since we will need <sup>a</sup> second DECtape in this demonstration, we must now zero it (write <sup>a</sup> blank directory). Be sure you have mounted <sup>a</sup> BLANK DECtape on unit #1. To zero the DECtape, type:

\*DTA1:/ $z$ + $\lambda$ 

Upon completion of this operation, PIP prints another asterisk (\*) on the terminal. Type <sup>a</sup> CTRL/C to return to the 08/8 Monitor:

\*1C (hold down the CTRL key and press the <sup>C</sup> key)

To create the assembly language program mentioned previously, load the 05/8 Editor into core memory. To run the Editor, type:

.R EDIT)

Since we are going to create <sup>a</sup> new program we need only specify an output file to the 08/8 Editor. This is done by typing:

# $*$ DTAl:DEMO.PA $\rightarrow$ )

The 05/8 Editor prints <sup>a</sup> pound sign (#) to indicate that it is ready to accept commands. Type the following, a carriage return after each line:

 $#A$ 

/AC LIGHT DEMO /THIS PROGRAM WILL DISPLAY /A LIGHT PATTERN IN THE AC LIGHTS / \*200 LLOOP, TAD LOC LOOP, ISZ LOC ISZ LOC 182 LOC ISZ LOC 182 LOC ISZ LOC ISZ LOC JMP LOOP CML CMA RAR DCA LOC 152 TEMP JMP LLOOP<br>JMP I .+1 /RETURN TO THE  $OS/8$  MONITOR 7605 LOC, 2525<br>TEMP. 5000 TEMP.  $\mathbf{s}$ 

After the dollar sign (S) and carriage return are typed, type <sup>a</sup> CTRL/L to terminate input.

Type the L key and a carriage return in response to the Editor's # to<br>list the current text buffer and verify that the input was entered correctly. For example:

> $_{\rm \#L}$ ) /AC LIGHT DEMO /THIS PROGRAM WILL DISPLAY /A LIGHT PATTERN IN THE AC LIGHTS / \*200 LLOOP, TAD LOC LOOP, Isz LOC 152 LOC 152 LOC 152 LOC Isz LOC 182 Loc ISZ LOC JMP LOOP CML CMA RAR DCA LOC ISZ TEMP JMP LLOOP<br>JMP I.+1 JMP I .+1 / RETURN TO THE OS/8 MONITOR 7605 LOC, 2525<br>TEMP, 5000 TEMP,  $\frac{50}{50}$

When you are sure the input is correct, type an  $E$  and a carriage return in response to the Editor's # to exit from the Editor.

#END

 $\ddot{\phantom{0}}$ 

OS/B ASSEMBLER (PAL-8)

Now the source program just created must be assembled. Again, all user responses are underlined.

Use the command:

# $\sqrt{R}$  PAL8)

PAL-8 requests input, output and listing files by printing an asterisk (\*). Type the following

\*DTAl:DEMO.BN,TTY:~DTA1:DEMO.PA)

÷.

The above command creates <sup>a</sup> binary file on DECtape unit <sup>1</sup> and produces a listing on the console terminal. Input is from DECtape unit 1. Please note that the following output is not an exact image of the terminal output in that blank lines have been compressed.

/AC LIGHT DEMO PALS-V9B 4/10/74 PAGE <sup>1</sup>

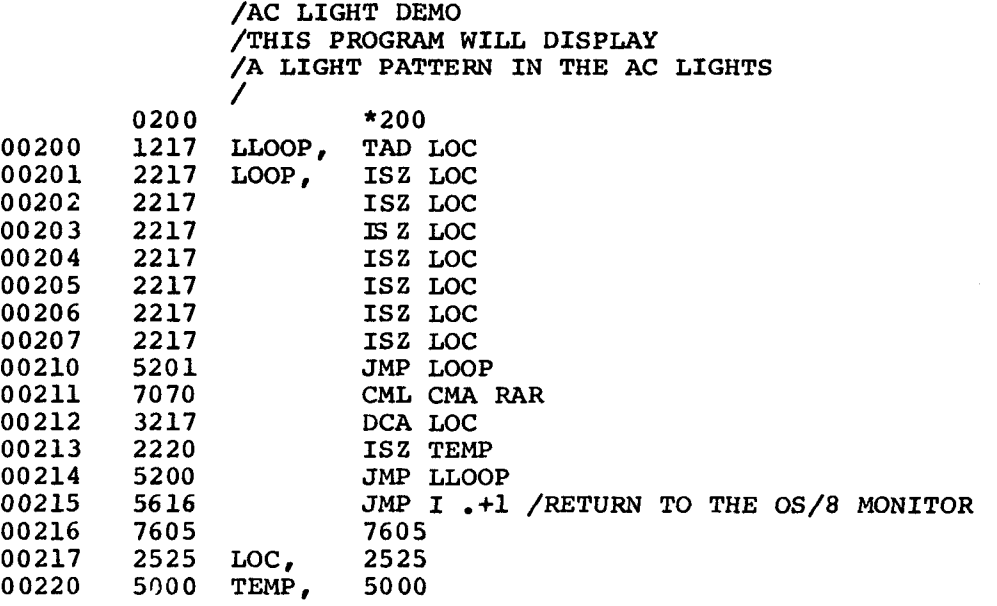

 $-$ 

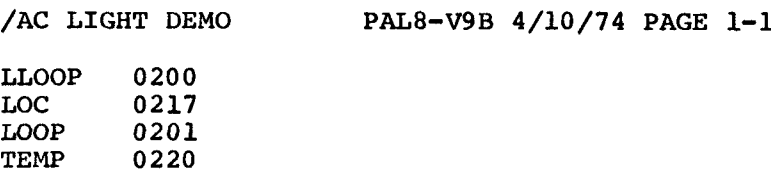

Now, to run the program you just created, type:

$$
\substack{\text{R} \text{ ABSLDR} \\ \text{DTAI:DEMO, BNS} \\ \text{sT} \text{ 200}}
$$

Where \$ represents the ALTMODE key.

Make sure the rotary switch is pointing to AC; notice the pattern in the AC lights. After approximately one minute, the program returns to the 08/8 Monitor.

os/8 CREF

The cross reference (CREF) listing is <sup>a</sup> valuable tool to most programmers as it indicates where each user symbol was defined and referenced in the program. To CREF <sup>a</sup> program, it is necessary to store the assembly listing on <sup>a</sup> mass storage device; therefore, PAL-8 must be rerun and the listing output to DECtape rather than to the console terminal.

Note that no binary file is produced this time. Again, blank lines have been compressed. .

> $\cdot$ R PAL8 $\lambda$ \*,DTA1:DEMO.LS\*DTA1:DEMO.PA)

.R CREF  $*$ TTY: $\leftarrow$ DTA1:DEMO.LS)

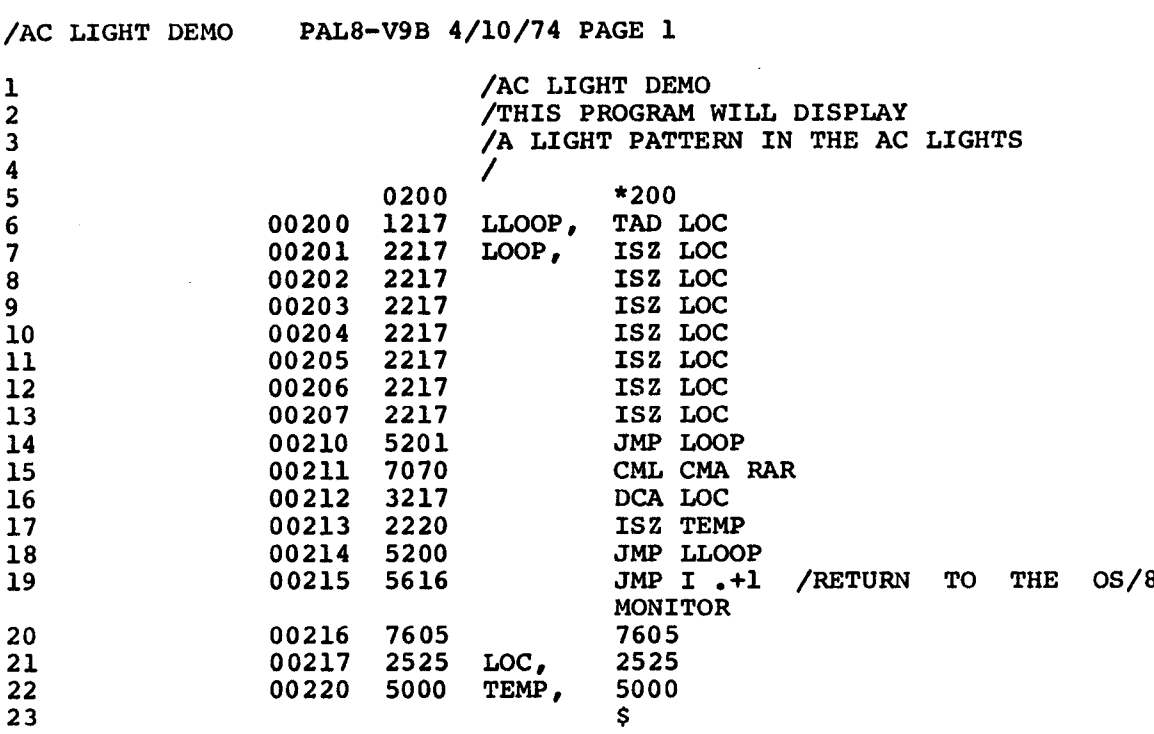

 $\frac{1}{2}$ 

/AC LIGHT DEMO PAL8-V9B 4/10/74 PAGE 1-1

 $\mathcal{L}_{\mathcal{A}}$ 

 $\sim 10^7$ 

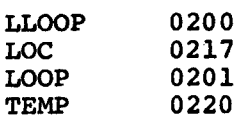

 $\begin{tabular}{cc} \multicolumn{2}{c} {\textbf{a}} & \multicolumn{2}{c} {\textbf{a}} & \multicolumn{2}{c} {\textbf{a}} \\ \multicolumn{2}{c} {\textbf{a}} & \multicolumn{2}{c} {\textbf{a}} & \multicolumn{2}{c} {\textbf{a}} \\ \multicolumn{2}{c} {\textbf{a}} & \multicolumn{2}{c} {\textbf{a}} & \multicolumn{2}{c} {\textbf{a}} \\ \multicolumn{2}{c} {\textbf{a}} & \multicolumn{2}{c} {\textbf{a}} & \multicolumn{2}{c} {\textbf{a}} \\ \multicolumn{2}{c} {\textbf{a}} & \multicolumn$ 

 $\overline{\phantom{a}}$ 

LLOOP LOC LOOP TEMP 6# 18 6 7 8 9 10 11 12 13 16 21# 7# 14 17 22#

#### HOW TO OBTAIN SOFTWARE INFORMATION

#### SOFTWARE NEWSLETTERS, MAILING LIST

The Software Communications Group, located at corporate headquarters in Maynard, publishes newsletters and Software Performance Summaries (SP8) for the various Digital products. Newsletters are published monthly, and contain announcements of new and revised software, programming notes, software problems and solutions, and documentation corrections. Software Performance Summaries are <sup>a</sup> collection of existing problems and solutions for <sup>a</sup> given software system, and are published periodically. For information on the distribution of these documents and how to get on the software newsletter mailing list, write to:

> Software Communications P. O. Box F Maynard, Massachusetts 01754

#### SOFTWARE PROBLEMS

Questions or problems relating to Digital's software should be reported to <sup>a</sup> Software Support Specialist. <sup>A</sup> specialist is located in each Digital Sales Office in the United States. In Europe, software problem reporting centers are in the following cities.

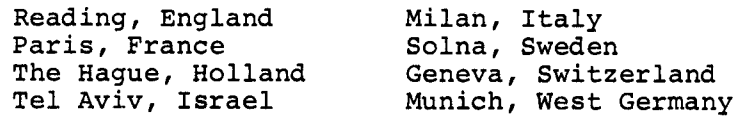

Software Problem Report (SPR) forms are available from the specialists or from the Software Distribution Centers cited below.

# PROGRAMS AND MANUALS

Software and manuals should be ordered by title and order number. In the United States, send orders to the nearest distribution center.

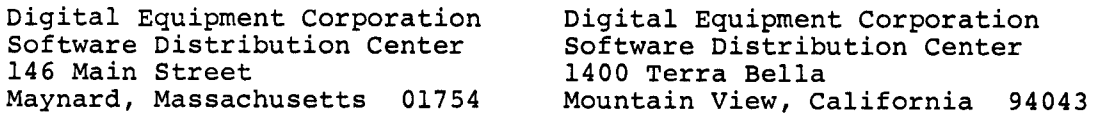

Outside of the United States, orders should be directed to the nearest Digital Field Sales Office or representative.

#### USERS SOCIETY

DECUS, Digital Equipment Computer Users Society, maintains <sup>a</sup> user exchange center for user-written programs and technical application in formation. <sup>A</sup> catalog of existing programs is available. The society publishes <sup>a</sup> periodical, DECUSCOPE, and holds technical seminars in the United States, Canada, Europe, and Australia. For information on the society and membership application forms, write to:

DECUS DECUS Digital Equipment Corporation Digital Equipment, S.A.<br>146 Main Street 21 Route de l'Aire Maynard, Massachusetts 01754

81 Route de l'Aire<br>1211 Geneva 26 Switzerland

 $\label{eq:2.1} \frac{1}{\sqrt{2}}\int_{\mathbb{R}^3}\frac{1}{\sqrt{2}}\left(\frac{1}{\sqrt{2}}\right)^2\frac{1}{\sqrt{2}}\left(\frac{1}{\sqrt{2}}\right)^2\frac{1}{\sqrt{2}}\left(\frac{1}{\sqrt{2}}\right)^2.$ 

Getting on the Air DEC-SB-OSGAB-A-D

#### READER'S COMMENTS

NOTE: This form is for document comments only. Problems with software should be reported on a Software Problem Report (SPR) form (see the HOW TO OBTAIN SOFTWARE INFORMATION page).

Did you find errors in this manual? If so, specify by page.

Did you find this manual understandable, usable, and well-organized? Please make suggestions for improvement.

Is there sufficient documentation on associated system programs required for use of the software described in this manual? If not, what material is missing and where should it be placed?

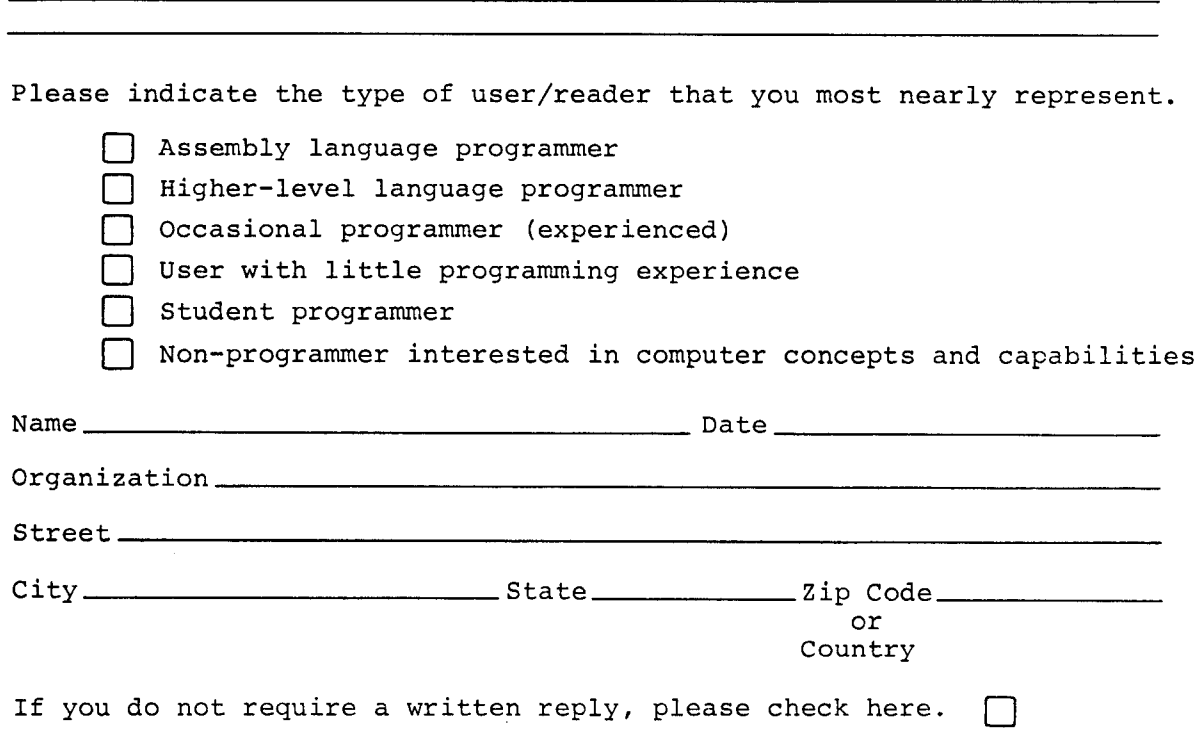

Fold Here

------------------------------ Do Not Tear - Fold Here and Staple ----------------------------------

FIRST CLASS PERMIT NO. 33 MAYNARD, MASS.

BUSINESS REPLY MAIL NO POSTAGE STAMP NECESSARY IF MAILED IN THE UNITED STATES

Postage will be paid by:

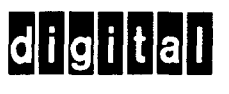

Software Communications P. 0. BOX F Maynard, Massachusetts 01754 OS/8 Version III is now available from Digital Equipment Corporation's Software Distribution Center. Registered customers are entitled to purchase this new release on DECtape, LINCtape or paper tape for \$100. The normal selling price is \$300. Besides the new software features described below, the 08/8 system (binaries only) is also available on DECcassettes. The upgrade handling price for this kit is also \$100.

NEW OS/8 VERSION III FEATURES

New OS/8 Handbook: One book containing all documentation for the 08/8 system, utilities, Extension kit and 05/8 FORTRAN IV.

CCL: Concise Command Language provides the user an extensive set of terminal commands. Typical commands available include, COPY, DIRECTORY, HELP, RENAME, LIST, TYPE, DELETE, CORE, etc.

FOTP: File Oriented Transfer Program allows the user to transfer groups of files between two OS/8 file structured devices with minimal terminal interaction and device overhead; i.e., all ASCII files can be transferred between <sup>a</sup> DECtape and disk with one terminal command.

DIRECT: Allows the 08/8 user to print extended directory listings.

BOOT: Loads the standard hardware bootstraps into core.

CAMP: Cassette and Magtape positioning program which allows the user to manipulate these devices.

PIPlO: Allows the user to transfer ASCII files between DECsystem—lo DECtapes and 08/8 devices. This utility will only run on <sup>a</sup> PDP-B,  $8/I$ ,  $8/L$ ,  $8/E$ ,  $8/M$  equipped with either TCØ8 or TD8E DECtape.

MCPIP: Files transfer program to be used with Cassettes and Magtape (replaces PIP-C).

RESORC: Integrates system monitor tables and prints out listing of active device handlers.

Enclosed are several lists detailing the make-up of each kit, new individual source prices. When purchasing sources or listings, please remember your company or corporation must sign <sup>a</sup> "License Agreement for DEC Software Program Sources" contained in this publication. Also, described in the attached lists are the contents of the OS/8 Version III Extension<br>kit. Upgrade price for the DECtape, LINCtape, Cassette, or Paper Upgrade price for the DECtape, LINCtape, Cassette, or Paper Tape is \$50.

OS/8 Version II will remain software support category <sup>B</sup> until September 1, 1974, at which time it will be reclassified as software support category <sup>C</sup> (no support from Digital) and be removed from the PDP—8 price list.

 $\label{eq:2.1} \frac{1}{\sqrt{2}}\sum_{i=1}^n\frac{1}{\sqrt{2}}\sum_{i=1}^n\frac{1}{\sqrt{2}}\sum_{i=1}^n\frac{1}{\sqrt{2}}\sum_{i=1}^n\frac{1}{\sqrt{2}}\sum_{i=1}^n\frac{1}{\sqrt{2}}\sum_{i=1}^n\frac{1}{\sqrt{2}}\sum_{i=1}^n\frac{1}{\sqrt{2}}\sum_{i=1}^n\frac{1}{\sqrt{2}}\sum_{i=1}^n\frac{1}{\sqrt{2}}\sum_{i=1}^n\frac{1}{\sqrt{2}}\sum_{i=1}^n\frac$ 

# DIGITAL EQUIPMENT CORPORATION LICENSE AGREEMENT FOR DEC SOFTWARE PROGRAM SOURCES

CUSTOMER NAME: (hereinafter referred to as "CUSTOMER")

#### ADDRESS:

Digital Equipment Corporation (hereinafter referred to as "DIGITAL") agrees to grant hereby and the CUSTOMER agrees to accept <sup>a</sup> non-transferable and non-exclusive license to use each of the software program sources and listings available from DIGITAL (hereinafter singularly and/or collectively referred to as "Source") on the following terms and conditions:

#### 1. TERM

Each Source shall be under <sup>a</sup> separate License effective from the date of delivery thereof and shall remain in force until CUSTOMER discontinues the use of such Source, or the License is otherwise terminated as provided herein.

#### 2. LICENSE

CUSTOMER shall have the right to use each Source or any portion thereof on <sup>a</sup> single DIGITAL Computer System, and for no other purpose. Separate Licenses are required for use of binaries/object codes generated from the Source or any portion thereof.

#### 3. RIGHT TO USE

CUSTOMER may modify or copy the Source (with the inclusion of DIGITAL'S copyright notice) provided, however, that any portion thereof included in <sup>a</sup> modified work shall remain subject to all terms and conditions of this License.

# 4. SECURITY

The CUSTOMER agrees not to provide or otherwise make available any Source or any portion thereof, including but not limited to flowcharts, logic diagrams, binaries/object codes, source codes, and listings, in any form, to any person other than CUSTOMER or DIGITAL employees without the prior written approval of DIGITAL, or in the case of binaries/object codes, <sup>a</sup> separate License.

# 5. TITLE

Title to and ownership of the Source shall at all times remain with DIGITAL.

# 6. WARRANTY

DIGITAL DISCLAIMS ALL WARRANTIES WITH REGARD TO THE SOURCE LICENSED HEREUNDER, INCLUDING ALL WARRANTIES OF MERCHANTABILITY AND FITNESS; and any stated express warranties are in lieu of all obligations or liability on the part of DIGITAL for damages, including but not limited to special, indirect or consequential damages arising out of or in connection with the use or performance of the Source licensed hereunder.

#### 7. TERMINATION

In the event CUSTOMER neglects or fails to perform or observe any of its obligations under this Agreement, or if any assignment shall be made ofits business for the benefit of creditors, or if <sup>a</sup> receiver, trustee in bankruptcy or <sup>a</sup> similar officer shall be appointed to take charge of all or part of its property, or if it is adjudged a bankrupt and such condition(s) is not remedied within ten (10) days after written notice thereof has been given to CUSTOMER, this License Agreement and all licenses granted hereunder as to CUSTOMER shall immediately terminate.

Within two (2) weeks after any such termination, the CUSTOMER shall certify in writing to DIGITAL that through its best efforts and to the best of its knowledge the original and all copies, in any form, including partial copies and modifications of the Source, received from DIGITAL or made in connection with the License have been destroyed.

# 8. ASSIGNMENT

This License Agreement, the licenses granted hereunder and the Source may not be assigned, sublicensed orotherwise transferred by the CUSTOMER without prior written consent from DIGITAL. No right to reprint or copy the Source, in whole or in part, is granted hereby except as otherwise provided herein.

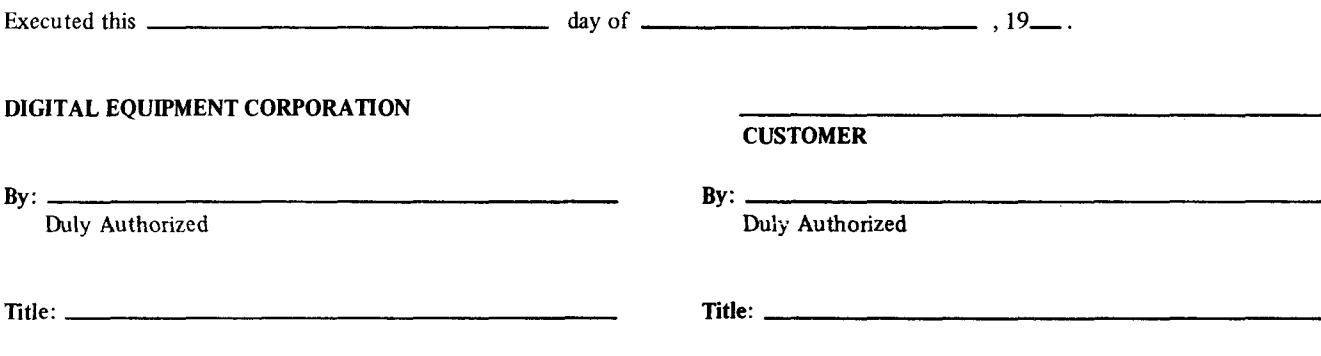

# $\left| d \right|$ i $\left| g \right|$ i $\left| t \right|$ a $\left| l \right|$ Software Product Description

# PRODUCT NAME: OS/8 Operating System

# DESCRIPTION:

OS/8 is <sup>a</sup> comprehensive library of system programs operating under the supervision of an integrated executive. operating system represents <sup>a</sup> major advance in small computer software development, with capabilities that were formerly available only on such powerful machines as the DECsystem—lo. This breakthrough in software technology makes all the features of <sup>a</sup> sophisticated operating system available to PDP-8/E users. OS/8 was specifically designed to shorten the time required for program development, increase throughput at dedicated data processing installations, and facilitate system management.

Programmers can take advantage of 08/8 features by storing data files or executable programs in <sup>a</sup> system library where they may be accessed for loading, modification or execution by means of simple keyboard commands entered at the console terminal. OS/8 provides for convenient program chaining, so that <sup>a</sup> problem may be divided into <sup>a</sup> set of smaller programs. In the same manner, very large programs may be coded in small segments that can be overlaid during execution, to conserve memory storage.

Programs written under OS/8 may be coded in <sup>a</sup> manner that allows I/O device independence. Program I/O is performed by standardized calls to system device handlers and <sup>a</sup> comprehensive I/O supervisor called the User Service Routine. This feature permits programs to be written without regard<br>for the characteristics of a particular I/O device. When a for the characteristics of a particular  $I/O$  device. device independent program is executed, the user enters <sup>a</sup> runtime I/O specification command selecting the I/O devices to be employed during program execution, thus tailoring the I/O to a specific application or system configuration. When  $1/0$  to a specific application or system configuration. <sup>a</sup> system is expanded, programs use the new I/O capabilities to full advantage immediately, with no rewriting or reassembly.

Every OS/8 system is easily expanded to include virtually any peripheral devices. Fully supported I/O device options include high— or low—speed paper tape equipment, card readers, line printers, and <sup>a</sup> selection of hardcopy or CRT console terminals, as well as <sup>a</sup> wide variety of disk and magnetic tape bulk storage devices. Nonstandard devices may be added to any system by coding a 1- or 2-page device handler and appending it to the standard device handlers supplied with the system. Device independence is maintained, even for nonstandard devices.

OS/8 Monitor Support Cusps include:

CCL (Concise Command Language) provides the user an ex tensive set of terminal commands. The OS/8 version of CCL has been patterned after the TOPS-10, DECsystem-lO Monitor. Typical commands available in CCL include: COPY, DIRECTORY, HELP, RENAME, LIST, DELETE, etc.

The OS/8 version of EDIT incorporates all features of the stand-alone package and provides I/O device independence under the 08/8 Operating System. Files may be read from or routed to any device in the system.

PAL8 is an extended assembler that runs under the OS/8 Operating System. It includes some of the best features of both PAL III and MACRO-8, plus such additional features as conditional assembly, expanded symbol table allowing up to <sup>1800</sup> entries on <sup>a</sup> 12K system, rapid binary symbol table search, extended pseudo—operations and paginated listings with page headings and numbered pages. PAL8 communicates with the user via the device-independent OS/8 Command Decoder. Thus, user via the device-independent OS/8 Command Decoder. it may operate with any I/O devices that are present in the system.

ABSLDR is the 08/8 absolute loader program used to read <sup>a</sup> binary program into memory and create <sup>a</sup> resident core image suitable for addition to the system library or immediate Input files may originate from any supported binary I/O device.

ODT (Octal Debugging Technique) is an integral part of the 5S78 Operating System that facilitates running prototype programs under carefully controlled conditions, modifying programs during execution, or monitoring the state of mainframe memory and the major registers. The OS/8 version of ODT does not require any memory aside from certain areas of the <sup>256</sup> location resident monitor; it is swapped into memory from the system device whenever required, while overlaid portions of the running program are saved on the device for later restoration.

PIP (Peripheral Interchange Program) is <sup>a</sup> versatile file

manipulation routine. OS/8 PIP may be used to transfer ASCII,<br>core image, or binary files from one device to another. PIP core image, or binary files from one device to another. can also merge or delete files and list, zero, or compress file directories. All communications between PIP and the user is accomplished by means of standard OS/8 command decoder specification strings typed at the console terminal.

FOTP (File Oriented Transfer Program) allows the user to transfer groups of files between two OS/8 file structured devices with minimum terminal interaction and device overhead, i.e., all ASCII files can be transferred between <sup>a</sup> DECtape and <sup>a</sup> disk with one terminal command.

OS/8 FORTRAN II is <sup>a</sup> complete FORTRAN II programming system consisting of FORT, the FORTRAN compiler; SABR, a symbolic assembler for binary relocatable programs; and LOADER, the linking loader that accepts an open-ended list of relocatable binary files and generates intersubroutine linkages, address modifications, and <sup>a</sup> core image suitable for saving or execution.

The FORTRAN II system includes such features as Hollerith constants, implied DO loops, program chaining and mixed FORTRAN or assembly language statements. It runs on any OS/8 hardware configuration.

BUILD, the system generation program for 08/8, allows fast, convenient generation or reconfiguration of any OS/8 system. BUILD is most frequently employed to insert or delete system I/O device handlers, permitting the system I/O structure to be custom tailored to <sup>a</sup> particular application easily and quickly.

CREF (Cross Reference Utility Program) aids the development programmer in writing, debugging and maintaining assembly language programs by providing the ability to pinpoint all references to <sup>a</sup> particular symbol. Input is supplied to the 08/8 verison of CREF in the form of an ASCII listing file produced by either PAL8, RALF or the SABR assembler.

SRCCOM (Source Compare) is an OS/8 utility program that compares two source files line by line and creates <sup>a</sup> third file listing all differences between the two sources.

PIP10 allows the user to transfer ASCII files between DECsystem-<sup>10</sup> DECtapes and 08/8 devices. This utility will only run on <sup>a</sup> PDP-8,  $8/I$ ,  $8/L$ ,  $8/E$ ,  $8/M$  equipped with either TCØ8 or TD8E DECtape. .

# MINIMUM HARDWARE REQUIRED:

8K PDP—8 with at lease 64K mass storage VTOS terminal (up to <sup>300</sup> baud), LA30—PA, or Teletype

# OPTIONAL HARDWARE SUPPORTED:

TM8E Magtape TA8E DECcassette RK8-E, RKØ8, DF32, RFØ8 Disk TCØ8 or TD8-E with MR8-E ROM DECtape LS8—E, LE8-e, LV8 Line Printer CR8-E, DF8—E Card Reader PT8-E High—Speed Paper Tape Reader Additional Memory to <sup>a</sup> total of 32K VTØ5 terminal up to 2400 baud with  $KLS-JA$ 

### PREREQUISITE SOFTWARE:

None

#### ORDERING INFORMATION:

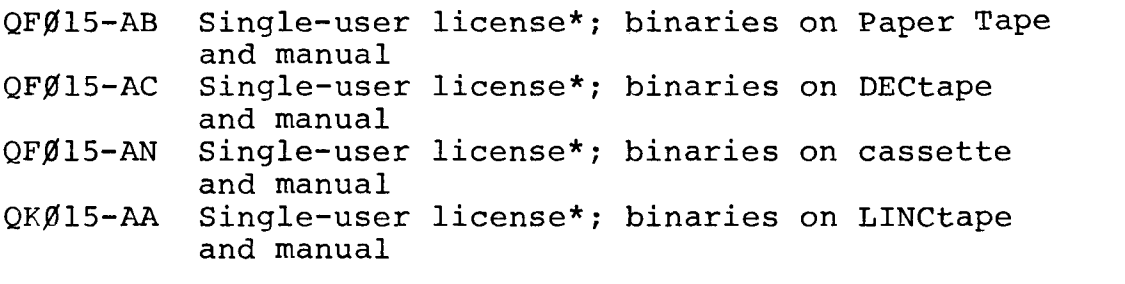

Customers must first purchase an OS/8 Operating System binary package, then may order:

QFfllS—EC Sources on DECtape; (requires license\*) QKØ15-EA Sources on LINCtape; (requires license\*)<br>QFØ15-FZ Listings; (requires license\*) Listings; (requires license\*) QFfilS-EE Sources on DECplatter; (requires license\*)

SUPPORT CLASSIFICATION: B, with SPR service for one year after delivery.

UPDATE POLICY: Any future updates will be available at the prevailing handling and service charges.

\* This software is furnished under <sup>a</sup> license for use in <sup>a</sup> single system and can be copied (With the inclusion of DIGITAL's copyright notice) only for use in such system except as may otherwise be provided in writing by DIGITAL.

Detailed Content of 05/8 Version III System Software Kits

The following information is intended to detail the contents of 08/8 Version III software parts.

All prices shown in parenthesis are replacement prices only. Once the initial kit is purchased, individual items may be purchased at these prices.

The information shown here, will include the DECtape #'s and LINCtape #'s and <sup>a</sup> directory listing of what is contained on each.

> OS/8 Version III System DECtape Kit - QFØ15-AC DECTAPE AIL - QFØIS-AC<br>LINCtape Kit - QFØ15-AA

System DECtape #l

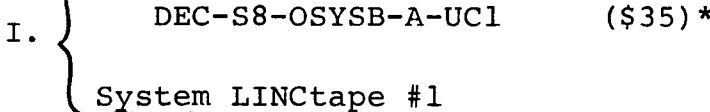

DEC-12-OSYSB-A-ACl  $(§35)*$ 

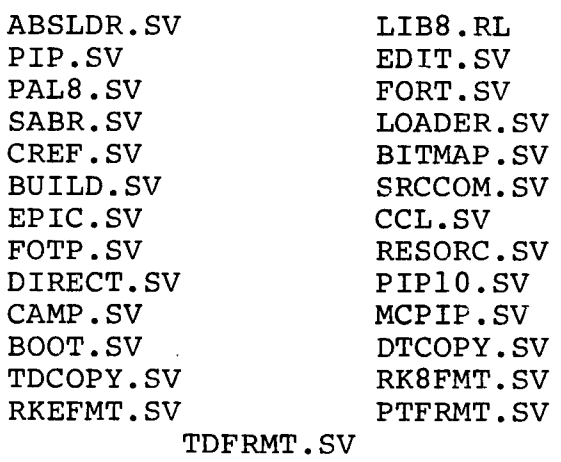

§ystem DECtape #2 II. DEC—SB-OSYSB-A-UCZ (\$35)\* §ystem LINCtape #2 DEC-12-OSYSB-A-AC2  $(535)^*$ TDINIT.SV TDROM .sy

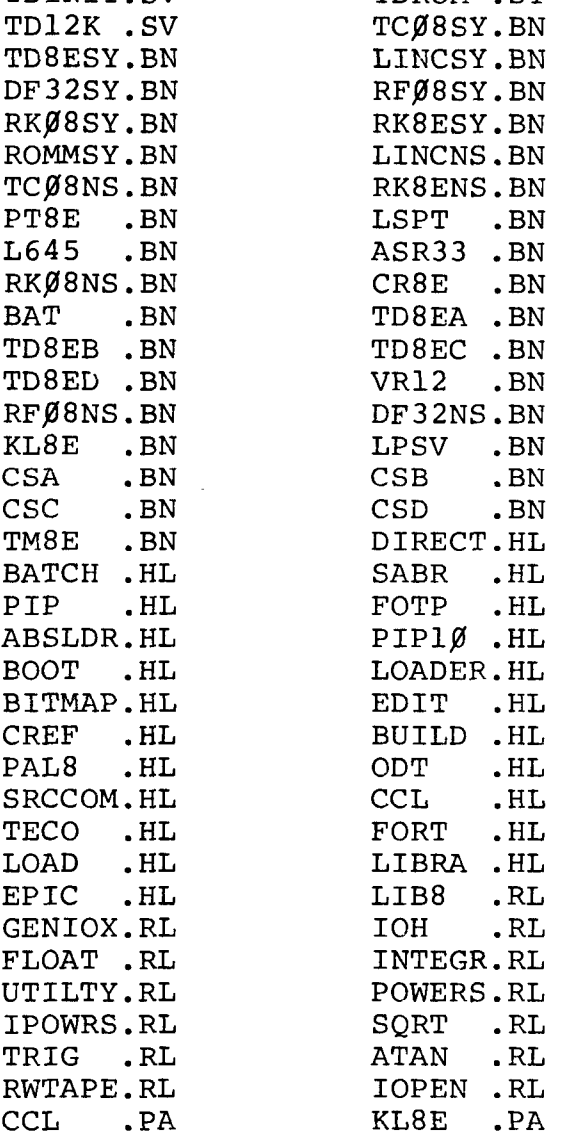

# III. OS/8 Version III Handbook

 $\omega_{\rm{max}}$ 

 $DEC-S8-OSHBA-A-D$  (\$10)<sup>\*</sup>

IV. OS/8 Version III Software Support Manual

 $DEC-58-OSSMB-A-D$  (\$10)<sup>\*</sup>

OS/8 Version III System Paper Tape Kit - QFØ15-AB

I. OS/8 System Binary Paper Tapes (\$5.00 each)\*'

DEC-SB-OSYSB—A-PBI DEC-SB-OSYSB-A-PBZ DEC-SB-OSYSB-A-PB3 DEC-SS-OSYSB-A-PB4 DEC-SS~OSYSB-A-PB5 DEC-S8-OSYSB-A-PB6 DEC-SB-OSYSB-A-PB7 DEC—S8-OSYSB-A-PB8 DEC-SS-OSYSB-A-PB9 LIBSET DEC-SB-OSYSB-A—PBlO CREF DEC-SB-OSYSB—A-PBll EDIT DEC-SB-OSYSB—A-PBlZ PAL8 DEC—SB-OSYSB-A-PBl3 PIP DEC-S8-OSYSB-A—PB14 MCPIP DEC-SB-OSYSB-A-PBlS BITMAP DEC-S8-OSYSB-A-PB16 EPIC DEC-SB-OSYSB-A-PB17 SRCCOM DEC-SB-OSYSB-A-PB18 CCL DEC-S8-OSYSB-A-PB19 FOTP BUILD BUILD Handlers Tape #1(FILE STRUCTURED HANDLERS) BUILD Handlers Tape #2(CHARACTERS ORIENTED HANDLERS MONITOR (OS/8) COMMAND DECODER FORT SABR LINKING LOADER

DEC-SB-OSYSB-A-PBZO RESORC

DEC-SS-OSYSB-A—PBZI DIRECT

DEC-S8-OSYSB-A-PB22 PIPl<mark>ø</mark>

DEC-SS-OSYSB-A—PB23 CAMP

DEC—SB-OSYSB-A-PB24 BOOT

- DEC-SB-OSYSB-A-PA OS/8 Version III Help files
- DEC-S8-OSYSB-A-PR LIB8 (OS/8 FORTRAN II Library)
- II. OS/8 Version III Handbook

 $DEC-SS-OSHBA-A-D$  (\$10)\*

III. OS/8 Version III Software Support Manual

> DEC-SB-OSSMB-A-D  $(510)*$

\*replacement prices only

OS/8 Version III System Cassette Kit - QFØ15-AN

I. System Cassette #1

DEC—SS-OSYSB—A—TCl (\$25)\*

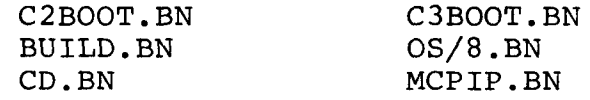

II. System Cassette #2 DEC-S8-OSYSB—A-TC2 (\$25)\*

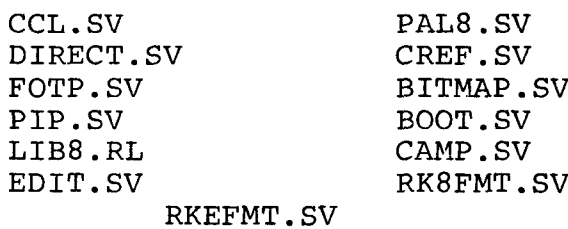

III. System Cassette #3

DEC-S8-OSYSB-A-TC3  $($25)^*$ 

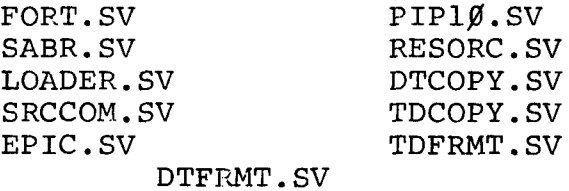

\*replacement prices only

# IV. System Cassette #4

DEC-S8-OSYSB-A-TC4  $(525)*$ 

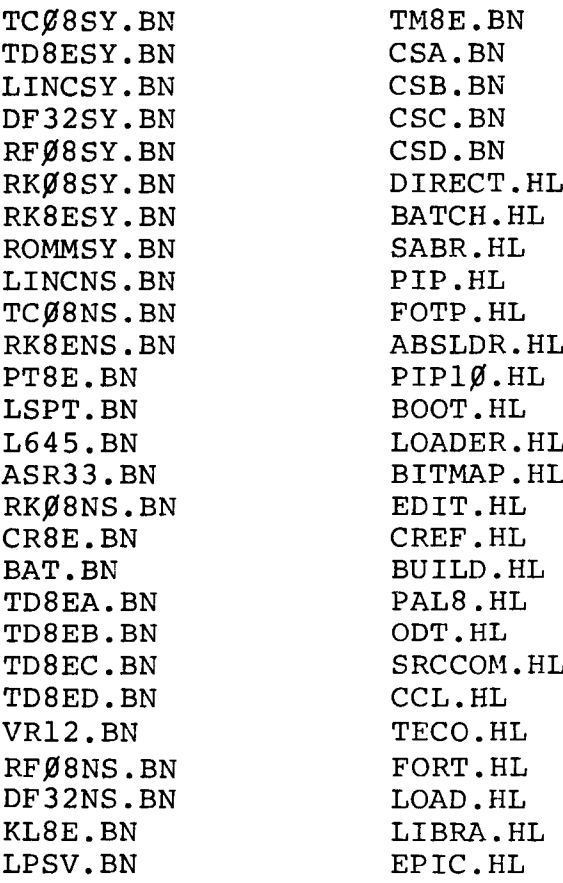

- V. System Cassette #5
	- DEC-S8-OSYSB-A-TC5  $(525)*$

LIB8.RL SQRT.RL SQRT.RL GENIOX.RL TRIG.RL GENIOX.RL<br>IOH.RL IOH.RL ATAN.RL<br>FLOAT.RL RWTAPE. INTEGR.RL<br>UTILTY.RL POWERS.RL IPOWRS.RL

RWTAPE.RL<br>IOPEN.RL LIBSET.SV<br>KL8E.PA

VI. System Cassette #6 DEC-S8-OSYSB-A-TC6  $($25)*$ 

CCL.PA

VII. OS/8 Version III Handbook

 $DEC-SB-OSHBA-A-D$  (\$10)\*

VIII. OS/8 Version III Software Support manual

 $DEC-SS-OSSMB-A-D$  (\$10)\*

 $\mathcal{L}^{\text{max}}_{\text{max}}$  and  $\mathcal{L}^{\text{max}}_{\text{max}}$ 

License to use\* OS/8 Version III operating system.

Please check what medium you would like your OS/8 Version III kit on:

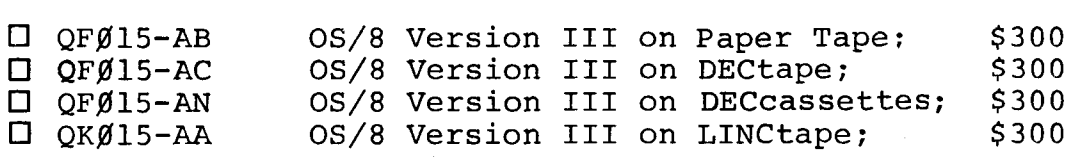

Registered users of any previous versions of PS/8 or OS/8 may order the following update kits at the prices shown below.

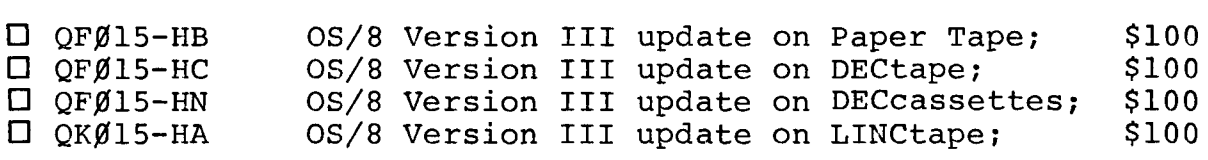

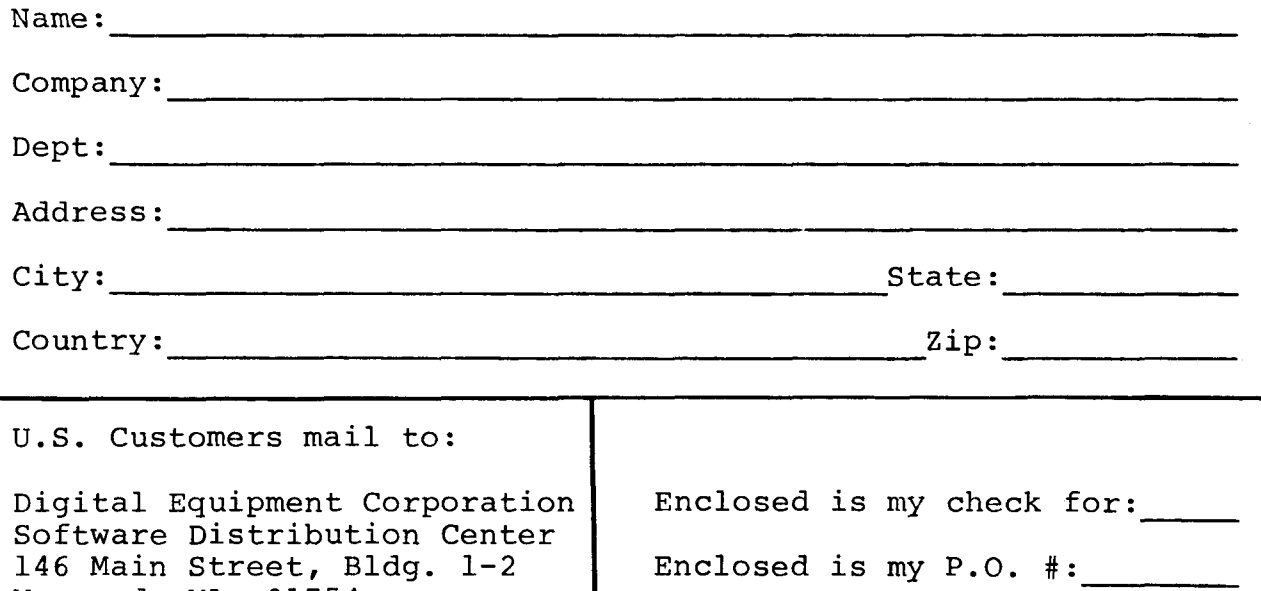

All other customers, mail to your local Digital Sales Office.

Maynard, MA 01754

This order for the license to use OS/8 Version III is subject to and governed by Digital's standard terms and conditions (incorporated herein by reference) or other agreement between customer and Digital.

 $\label{eq:2.1} \mathcal{L}(\mathcal{L}^{\text{max}}_{\mathcal{L}}(\mathcal{L}^{\text{max}}_{\mathcal{L}})) \leq \mathcal{L}(\mathcal{L}^{\text{max}}_{\mathcal{L}}(\mathcal{L}^{\text{max}}_{\mathcal{L}}))$  $\label{eq:2.1} \frac{1}{\sqrt{2\pi}}\int_{\mathbb{R}^3}\frac{1}{\sqrt{2\pi}}\int_{\mathbb{R}^3}\frac{1}{\sqrt{2\pi}}\int_{\mathbb{R}^3}\frac{1}{\sqrt{2\pi}}\int_{\mathbb{R}^3}\frac{1}{\sqrt{2\pi}}\int_{\mathbb{R}^3}\frac{1}{\sqrt{2\pi}}\int_{\mathbb{R}^3}\frac{1}{\sqrt{2\pi}}\frac{1}{\sqrt{2\pi}}\int_{\mathbb{R}^3}\frac{1}{\sqrt{2\pi}}\frac{1}{\sqrt{2\pi}}\int_{\mathbb{R}^3}\frac{$ 

The following sources may be purchased as one order using the numbers and prices shown or individually using the order numbers and prices shown below. Again, remember you must have numbers and prices shown below. Again, remember you must had Agreement for DEC Software Program Sources."

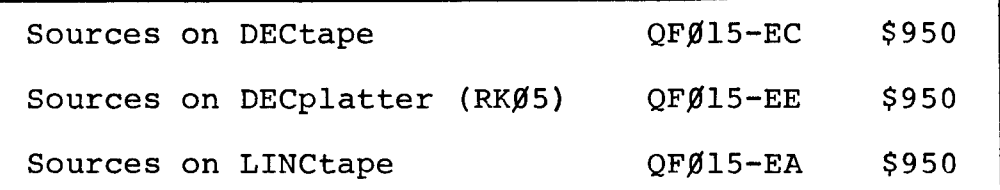

Detail of Source DECtape Kits - QFØ15-EC DECCAPE RILS VIAIS EC

 $\epsilon$ 

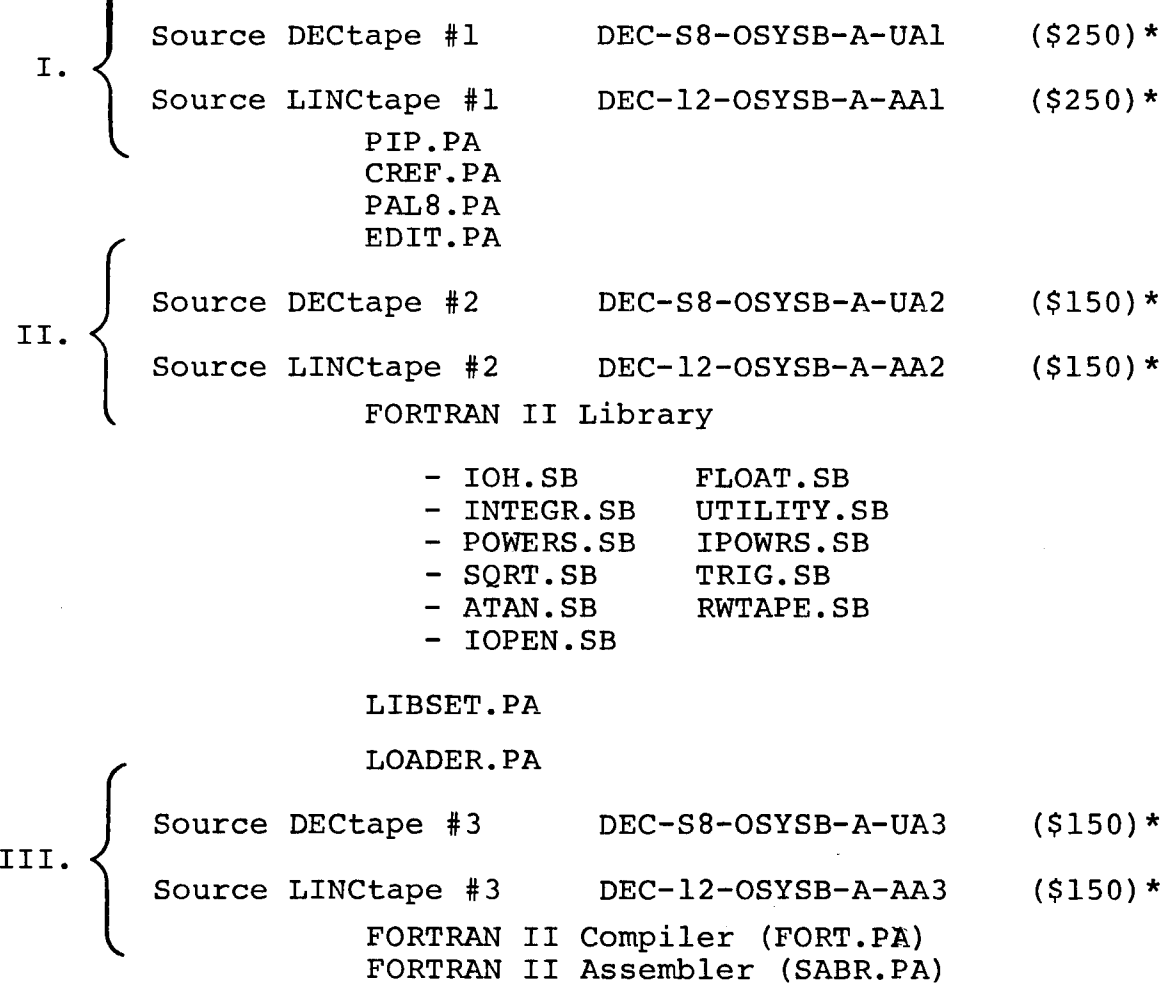

\*Prices apply to registered users only.

Source DECtape #4 DEC-S8-OSYSB-A-UA4 (\$100)\*  $IV. \leq$ Source LINCtape #4 DEC—lZ-OSYSB—A-AA4 (\$100)\*

Sources for all OS/8 Version III device handlers

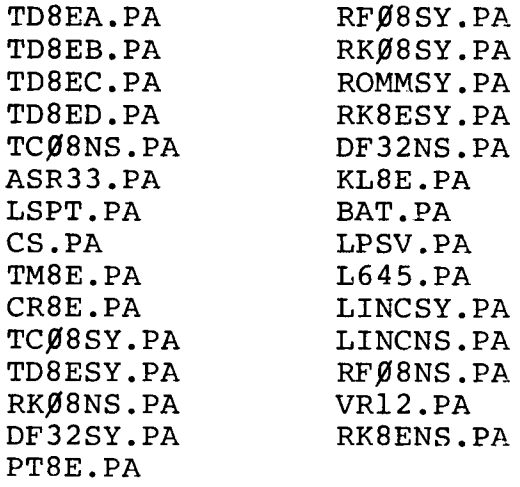

Source DECtape #5 DEC—S8-OSYSB—A—UA5 (\$250)\* V. Source LINCtape #5 DEC—lZ—OSYSB-A—AAS (\$250)\* OS/8 MONITOR (OS.PA) OS/8 Command Decoder (CD.PA) Source DECtape #6 DEC—S8-OSYSB-A—UA6 (\$250)\* VI. Source LINCtape #6 DEC—lZ-OSYSB—A-AA6 (\$250)\* BUILD.PA TDINIT.PA C2BOOT.PA C3BOOT.PA Source DECtape #7 DEC—SS—OSYSB—A—UA7 (\$100)\* VII. Source LINCtape #7 DEC—12—OSYSB-A—AA7 (\$100)\* SRCCOM.PA BITMAP.PA EPIC.PA

\*prices apply to registered users only.

VII

 $\ddot{\phantom{0}}$ 

Source LINCtape #8 DEC—lZ—OSYSB—A-AAB (\$100)\*

FOTP.PA DIRECT.PA RESORC.PA PIP10.PA MCPIP.PA CAMP.PA BOOT.PA

\*prices apply to registered users only.

The following listings may be purchased as one order using the numbers and prices shown or individually using the order numbers and prices shown of individually using the order<br>numbers and prices shown below. You must have on file with Digital Equipment Corporation <sup>a</sup> signed "License Agreement for Digital Software Program Sources".

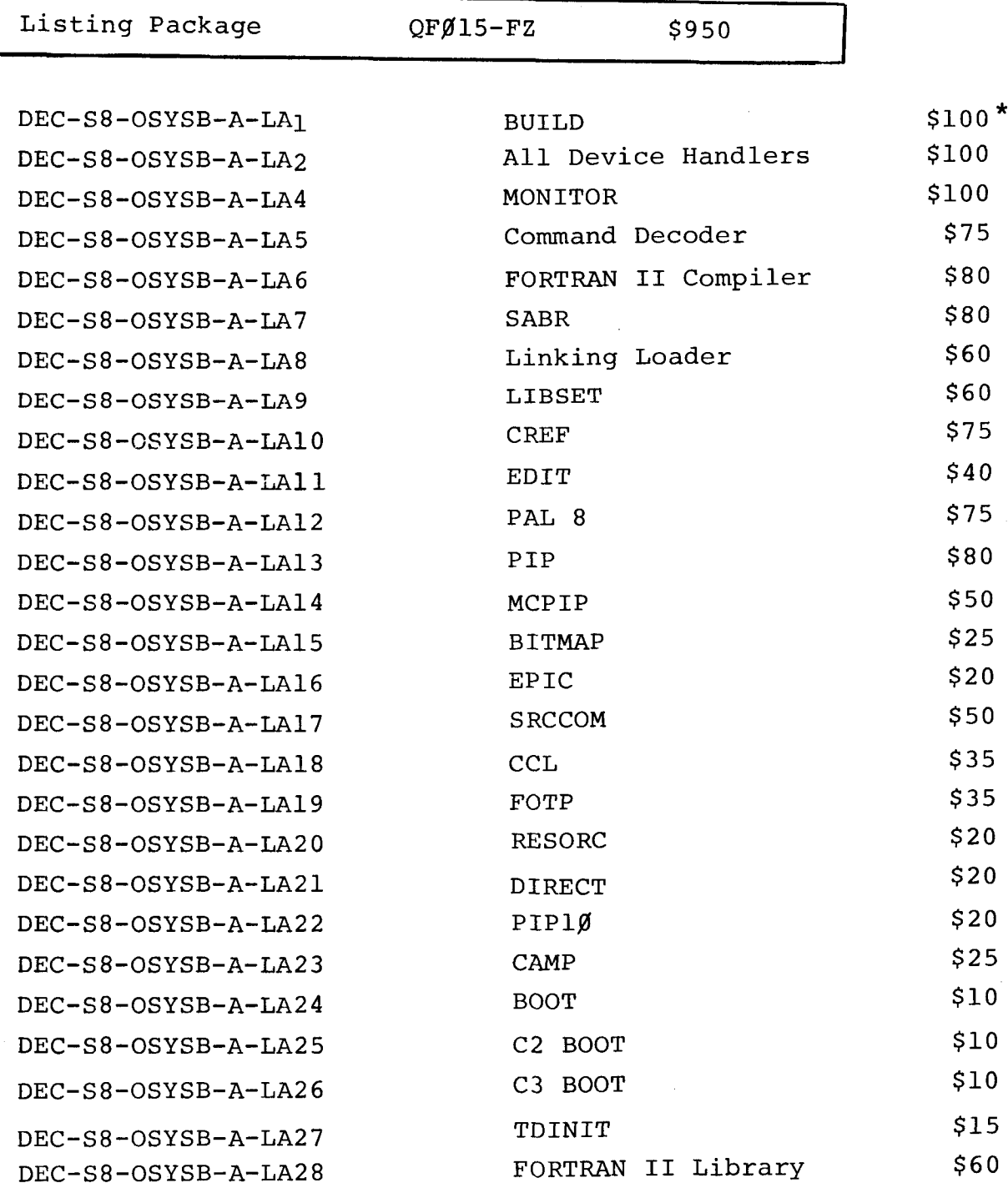

License to use\* OS/8 Version III operating system sources and listings.

> Pre-requisite: That a customer be a registered OS/8 Version III operating system user, having a license to use: OFØ15-DECtape, QKØ15-LINCtape.

Please check on what medium you would like your OS/8 Version III source kit on:

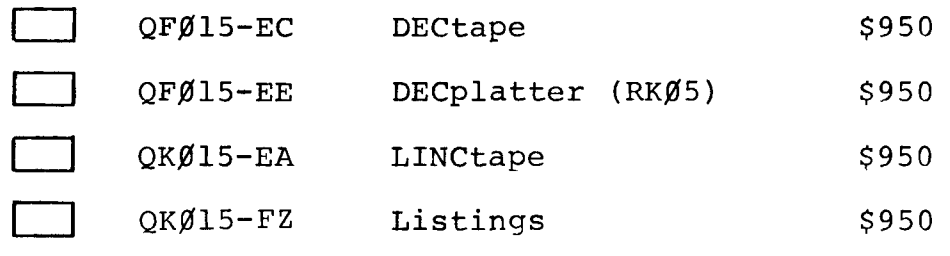

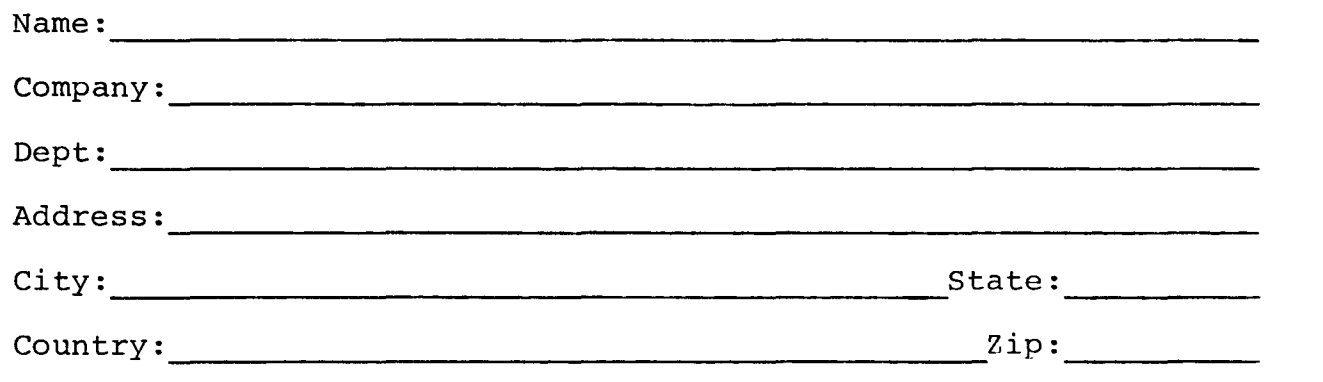

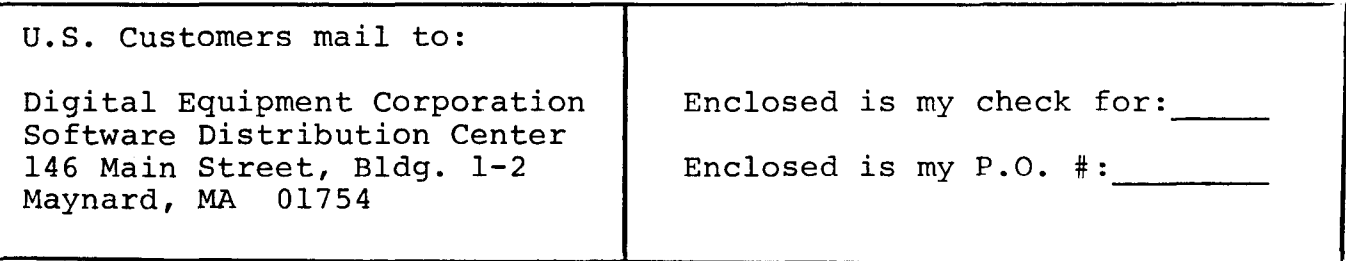

All other customers, mail to your local Digital Sales Office.

\* This order for the license to use OS/8 Version III is subject to and governed by Digital's standard terms and conditions (incorporated herein by reference) or other agreement between customer and Digital.  $\label{eq:2.1} \frac{1}{\sqrt{2}}\int_{\mathbb{R}^3}\frac{1}{\sqrt{2}}\left(\frac{1}{\sqrt{2}}\right)^2\frac{1}{\sqrt{2}}\left(\frac{1}{\sqrt{2}}\right)^2\frac{1}{\sqrt{2}}\left(\frac{1}{\sqrt{2}}\right)^2\frac{1}{\sqrt{2}}\left(\frac{1}{\sqrt{2}}\right)^2.$  $\label{eq:2.1} \frac{1}{\sqrt{2}}\int_{\mathbb{R}^3}\frac{1}{\sqrt{2}}\left(\frac{1}{\sqrt{2}}\right)^2\frac{1}{\sqrt{2}}\left(\frac{1}{\sqrt{2}}\right)^2\frac{1}{\sqrt{2}}\left(\frac{1}{\sqrt{2}}\right)^2\frac{1}{\sqrt{2}}\left(\frac{1}{\sqrt{2}}\right)^2.$ 

# $\mathsf{d}\mathsf{l}\mathsf{i}$   $\mathsf{g}\mathsf{l}\mathsf{i}\mathsf{l}\mathsf{t}$  all Software Product Description

# PRODUCT NAME: OS/8 BATCH

SPD 851

# DESCRIPTION:

 $\overline{\phantom{a}}$ 

OS/8 BATCH processing is ideally suited to frequently run pro duction jobs, large and long-running programs, and programs<br>that require little or no interaction with the user. BATCH that require little or no interaction with the user. permits the user to prepare his job on punched cards, highspeed paper tape or the 08/8 system device and leave it for the computer operator to start and run. Output is returned to the user in the form of line printer and/or console terminal listings that include program output as well as <sup>a</sup> comprehensive summary of all action taken by the user program, the monitor system and the computer operator.

BATCH provides optional spooling of output files. This feature serves to increase throughput on any system but is particu-<br>larly valuable when a line printer is not available. BATCH larly valuable when a line printer is not available. also performs extensive command analysis and error diagnosis, as well as detailed interaction with the user/operator to facilitate initializing the system and establishing system parameters.

Almost any program that runs under interactive OS/8 may also be run under BATCH. Since BATCH is called from the keyboard in the same manner as any other system program, interactive users may use BATCH to execute multiple utility routines, even when continuous batch processing is not desired. With <sup>a</sup> few exceptions, BATCH uses the standard OS/8 command set.

MINIMUM HARDWARE REQUIRED:

OS/8 Configuration with 12K Memory

# OPTIONAL HARDWARE SUPPORTED:

Disks (RK8-E, RF08, DF32 (2), RK08) DECtapes (TD8—E, TC08) Line Printers (LS8-E, LE8) Card Readers (CM8—F, CRB—F) Cassette (TA8-E) Additional Memory to <sup>a</sup> total of 32K.

# PREREQUISITE SOFTWARE:

\\ OS/8 Operating System (QF015)

# ORDERING INFORMATION:

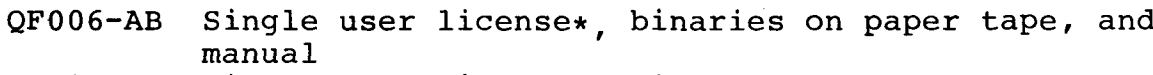

QF006-AC Single user license\*, binaries on DECtape and manual

QK006-AA Single user license\*, binaries on LINCtape, and manual

SUPPORT CLASSIFICATION: B, with SPR service for one year after delivery.

UPDATE POLICY: Any future updates will be available at the prevailing handling and service charges.

\* This Software is furnished under <sup>a</sup> license for use in <sup>a</sup> single system and can be copied (with the inclusion of DIGITAL's copyright notice) only for use in such system, except as may otherwise be provided in writing by DIGITAL.

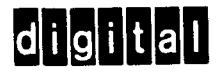

DIGITAL EQUIPMENT CORPORATION, MAYNARD, MASSACHUSETTS 01754 European Headquarters: <sup>81</sup> route de I'Aire, 1211 Geneva 26' Digital Equipment of Canada Ltd., PO. Box 11500 Ottawa, Ontario K2H8K8.

# digital Software Product Description

# PRODUCT NAME: OS/8 BASIC

SPD 852

# DESCRIPTION:

OS/8 BASIC is implemented as a pure compiler and associated run-<br>time system that is exceptionally fast and core efficient. It time system that is exceptionally fast and core efficient. may be used for interactive programming in much the same manner as the Timeshared—8 version of BASIC. It also accepts terminal format ASCII input files which may be compiled, loaded and<br>executed in response to a single monitor command. Alternatively, executed in response to a single monitor command. Alternatively, program and data files may be prepared under the interactive monitor for subsequent stand-alone processing under BATCH. The run—time system permits dynamic file management and program chaining, while I/O device independence is maintained through the<br>OS/8 Operating System. OS/8 BASIC permits convenient interfacing 0S/8 Operating System. 0S/8 BASIC permits convenient with functions or software modules written in other languages; assembly language functions are particularly easy to implement.

Additional features include: the creation of source programs with the BASIC editor (i.e., NEW or OLD) or any of the 08/8 editors (i.e., EDIT or TECO); support for up to 32K of memory; and support for increased speed of execution (using KE8-E).

<sup>A</sup> set of <sup>12</sup> LAB—B/E functions for 05/8 BASIC are also included. These functions enable the user to solve <sup>a</sup> range of real-time and pseudo real-time problems using BASIC. The following LAB-8/E peripherals are supported: The 10—bit A/D converter, the VC8—E display control, the DK8-EA real-time programmable clock, and up to <sup>3</sup> DR8—EC digital input/output units(12 bits).

# MINIMUM HARDWARE REQUIRED:

Any OS/8 Configuration

# OPTIONAL HARDWARE SUPPORTED:

DISK (RK8-E, RK08, DF32, RF08) DECtape (TC08) Line Printer (LS8—E, LE8—E) Card Reader (CR8—E, CF8-E) 10-bit A/D Converter (AD8—EA) Real-Time Programmable Clock (DK8—ES) 7" x 9" Point Plot Display (VR14) Digital I/O (DR8-EC) Extended Arithmetic Element (KE8-E)

PREREQUISITE SOFTWARE: One of the following:

QF015-AB OS/8 Operating System on Papertape<br>QF015-AC OS/8 Operating System on DECtape<br>QK015-AA OS/8 Operating System on LINCtape OS/8 Operating System on DECtape OS/8 Operating System on LINCtape

ORDERING INFORMATION:

QF006-AB Single user license\*, binaries on paper tape and manual;

QF006-AC Single user license\*, binaries on DECtape, and manual;

QKOOG-AC Single user license\*, binaries on LINCtape and manual;

QF006-EC Source on DECtape; requires license<br>QK006-EA Source on LINCtape; requires license QK006-EA Source on LINCtape; requires license<br>OF006-FZ Listing: requires license Listing; requires license

SUPPORT CLASSIFICATION: B, with SPR service for one year after delivery.

UPDATE POLICY: Any future updates will be available at the prevailing handling and service charges.

\* This Software is furnished under <sup>a</sup> license for use in <sup>a</sup> single system and can be copied (with the inclusion of DIGITAL's copy right notice) only for use in such system, except as may otherwise be provided in writing by DIGITAL.

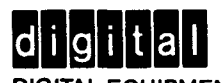

DIGITAL EQUIPMENT CORPORATION, MAYNARD. MASSACHUSETTS 01754 European Headquarters: 81 route de l'Aire, 1211 Geneva 26. Digital Equipment of Canada Ltd., PO. Box 11500 Ottawa, Ontario K2H8K8.

# digital Software Product Description

PRODUCT NAME: OS/8 TECO

SPD 853

#### DESCRIPTION:

TECO (Text Editor and Corrector) is an extremely powerful text editing and correction program that runs under the 08/8 Operating System. TECO may be used to edit any form of ASCII text, including program files or listings, manuscripts, and data files. Since TECO is <sup>a</sup> characteroriented editor rather than <sup>a</sup> line editor, text edited with TECO does not have extraneous line numbers associated with it, nor is it necessary to replace an entire line of text in order to change one character.

<sup>A</sup> selected subset of TECO commands (less than 20) provides easily learned mnemonics which afford full editing capabilities to the novice programmer after only <sup>a</sup> few hours of instruction. The basic commands are very similar to corresponding Symbolic Editor commands; however, the I/O device independence of OS/8 system programs permits TECO to<br>create or modify ASCII files on any medium. Other TECO create or modify ASCII files on any medium. capabilities and features include character string search and replacement, <sup>36</sup> variable length temporary storage buffers with associated integer counters, match control characters, choice of decimal or octal radix, and <sup>a</sup> number of versatile I/O techniques.

TECO commands may be combined in sophisticated command strings which are essentially "editing programs". Once <sup>a</sup> command string has been written to perform <sup>a</sup> specified editing task, it may be saved on any convenient medium for subsequent execution whenever the same editing job is required. Advanced TECO commands provide extensive capabilities for conditional execution, branching, program control and multi-file processing. <sup>A</sup> macro program ming feature is included, along with commands that facilitate<br>the creation, maintenance and use of a TECO macro library. The the creation, maintenance and use of a TECO macro library. full TECO command set is actually <sup>a</sup> highly sophisticated program ming language which is well suited to such applications as generalized format conversion, text processing and file management.

# MINIMUM HARDWARE:

Any OS/8 Configuration

# OPTIONAL HARDWARE:

Disk (RK8—E, RK08, DF32, RF08) DECtape (TC08) Line Printer (LSB—E, LE8-E) Card Reader (CR8—E, CF8—E)

# OS/8 TECO - Continued

# PREREQUISITE SOFTWARE:

QF015-AB OS/8 Operating System on Paper tape<br>OF015-AC OS/8 Operating System on DECtape QFOlS-AC 08/8 Operating System on DECtape OS/8 Operating System on LINCtape

#### ORDERING INFORMATION:

QF006-AB Single user license,\* binaries on paper tape and manual<br>OF006-AC Single user license,\* binaries on DECtape and manual QF006-AC Single user license,\* binaries on DECtape and manual QK006-AC Single user license,\* binaries on LINCtape and manual<br>QF006-EC Source on DECtape: license requried QF006-EC Source on DECtape; license requried<br>QK006-EA Source on LINCtape; license required QK006-EA Source on LINCtape; license required<br>QF006-FZ Listing; license required Listing; license required

# SUPPORT CLASSIFICATION:

B, with SPR service for one year after delivery.

# UPDATE POLICY:

Any future updates will be available at the prevailing handling and service charges.

\*This Software is furnished under <sup>a</sup> license for use in <sup>a</sup> single system and can be copied (with the inclusion of DIGITAL's copyright notice) only for use in such system, except as may otherwise be provided in writing by DIGITAL.

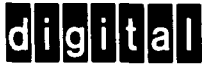

DIGITAL EQUIPMENT CORPORATION. MAYNARD, MASSACHUSETTS 01754 European Headquarters: 81 route de I'Aire, 1211 Geneva 26. Digital Equipment of Canada Ltd., PO. Box 11500 Ottawa, Ontario K2H8K8.

The following information is intended to detail the contents of 08/8 Version III software parts.

All prices shown in parenthesis are replacement prices only. Once the initial kit is purchased, individual items may be purchased at these prices.

The information shown here, will include the DECtape #'s and LINCtape #'s and <sup>a</sup> directory listing of what is contained on each.

> OS/8 Version III DECtape extension kit - QFØØ6-AC OS/8 Version III DECcassette extension kit - QFØØ6-AN OS/8 Version III LINCtape extension kit - QKØØ6-AA

Extension DECtape

K

DEC-S8-UEXTB-A—UC (\$35)\*

I.  $\angle$  Extension DECcassette

DEC-S8-UEXTB-A-TC  $(525)*$ 

Extension LINCtape

 $DEC-12-UEXTB- A-AC$  (\$35)\*

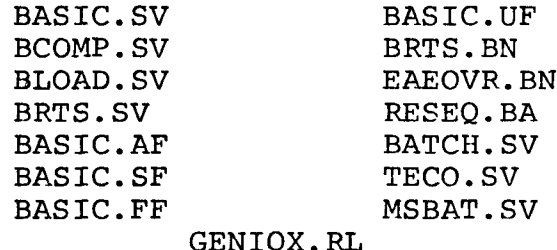

II. OS/8 Version III Handbook

 $DEC-S8-OSHBA- A-D$  (\$10)\*

III. OS/8 Mark Sense BATCH User Manual

DEC-S8-OBUGA—A—D  $(57.50)$ \*

\*For registered users only.

OS/8 Version III Paper Tape Extension Kit - QFØØ6-AB

I. 08/8 Extension kit Binary Paper tapes (\$5.00 each)\*

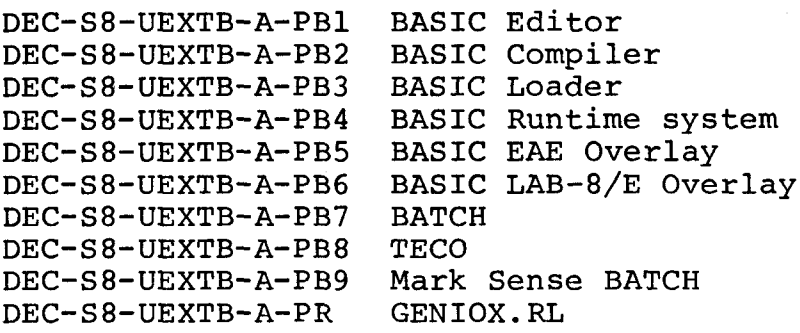

II. OS/8 Version III Handbook

 $DEC-S8-OSHBA-A-D$  (\$10) \*

III. OS/8 Mark Sense BATCH User Manual

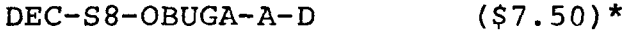

\*replacement prices.

OS/8 Version III Extension Kit Order Form

 $\overline{\phantom{a}}$ 

License to use\* 08/8 Version III Extension Kit.

Pre-requisite: That <sup>a</sup> customer be <sup>a</sup> registered OS/8 Version III operating system user, having <sup>a</sup> license to use: QFfil5—OS/8 Version III System Binaries on DECtape, QKØ15-OS/8 Version III System Binaries on LINCtape.

Please check on what medium you would like your OS/8 Version III source kit on:

 $D$ QKØØ6-AA □ Qrøø6-HN OS/8 version III extension update on DECcassette; \$50<br>□ QKØØ6-HA OS/8 Version III extension update on LINCtape; \$50 □ QFØØ6-AB OS/8 Version III extension on Paper Tape; \$200<br>□ OFØØ6-AC OS/8 Version III extension on DECtape; \$200 □ QFØØ6-AC OS/8 Version III extension on DECtape; \$200<br>□ QFØØ6-AN OS/8 Version III extension on DECcassette; \$200 OS/8 Version III extension on DECcassette; \$200<br>OS/8 Version III extension on LINCtape: \$200 OS/8 Version III extension on LINCtape; Registered user of any previous version of 05/8 extension kit may order the following update kits at the prices shown below. QFfifl6—HB OS/8 Version III extension update on Paper Tape; \$50 QFØØ6-HB OS/8 Version III extension update on Paper Tape; \$50<br>QFØØ6-HC OS/8 Version III extension update on DECtape; \$50 QF006-HC OS/8 Version III extension update on DECtape; \$50<br>QF006-HN OS/8 Version III extension update on DECcassette; \$50 Name: 2008. The Company of the Company of the Company of the Company of the Company of the Company of the Company of the Company of the Company of the Company of the Company of the Company of the Company of the Company of Company: Dept: Address: 2008 - 2008 - 2008 - 2008 - 2010 - 2010 - 2010 - 2010 - 2010 - 2010 - 2010 - 2010 - 2010 - 2010 - 201  $City:$  State: Country:  $\qquad \qquad \text{Zip:}$ U.S. Customers mail to: Digital Equipment Corporation | Enclosed is my check for: Software Distribution Center <sup>146</sup> Main Street, Bldg. 1-2 Enclosed is my P.O. #: Maynard, MA 01754

All other customers, mail to your local Digital Sales Office.

This order for the license to use OS/8 Version III is subject to and governed by Digital's standard terms and conditions (incorporated herein by reference) or other agreement between customer and Digital.

 $\label{eq:2.1} \frac{1}{\sqrt{2}}\int_{\mathbb{R}^3}\frac{1}{\sqrt{2}}\left(\frac{1}{\sqrt{2}}\right)^2\frac{1}{\sqrt{2}}\left(\frac{1}{\sqrt{2}}\right)^2\frac{1}{\sqrt{2}}\left(\frac{1}{\sqrt{2}}\right)^2\frac{1}{\sqrt{2}}\left(\frac{1}{\sqrt{2}}\right)^2.$ 

Details of 08/8 Version III Extension Kit Sources and Listings

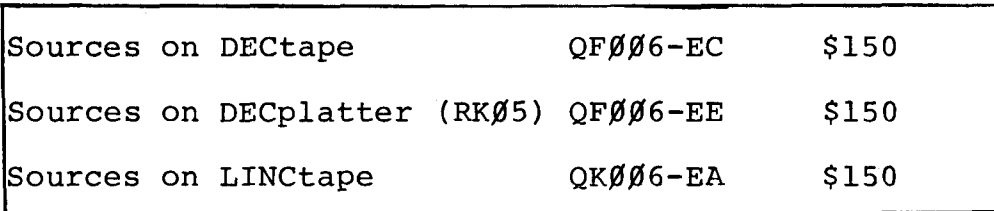

The following sources may be purchased as one order using the numbers and prices shown above or individually using the order numbers and prices shown above of findividually using the of<br>numbers and prices shown below. You must have on file with Digital Equipment Corporation <sup>a</sup> signed "License Agreement for DEC Software Program Sources".

Source DECtape #1 DEC-S8-UEXTB-A-UA1 (\$75)\*

I.

Source LINCtape #1 DEC-12-UEXTB-A-AAl (\$75)\*

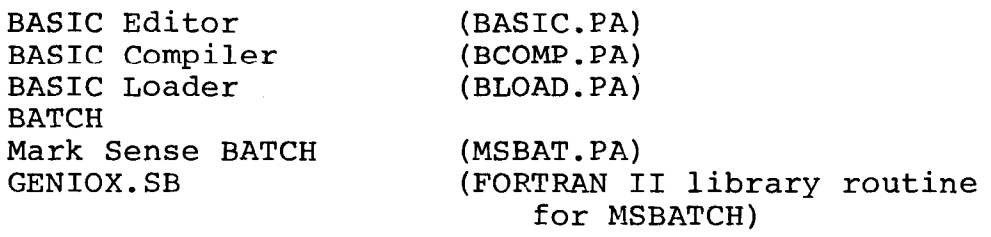

Source DECtape #2 DEC-S8-UEXTB-A-UA2 (\$75)\* II. Source LINCtape #2 DEC-12-UEXTB-A-AA2 (\$75)\*

BASIC Runtime System (BRTS.PA)<br>LAB 8/E Overlay for BASIC (UF.PA) LAB  $8/E$  Overlay for BASIC TECO.PA

\*For registered users only.

OS/8 Version III Extension Kit Listings

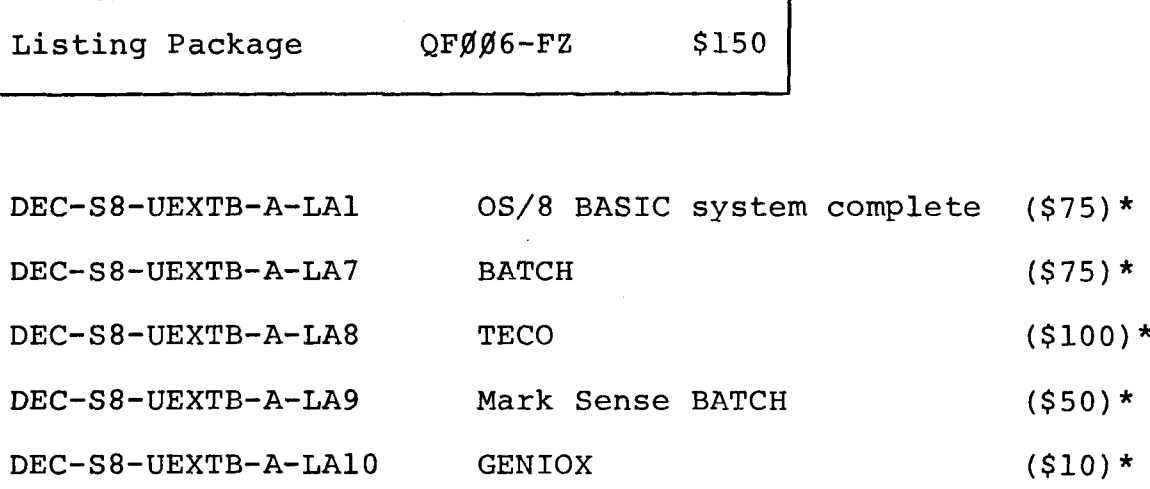

\*For registered users only

License to use\* OS/8 Version III Extension Kit Sources and Listings

Pre—requisite: That <sup>a</sup> customer be <sup>a</sup> registered OS/8 Version III operating system user, having <sup>a</sup> license to use: QFØØ6-OS/8 Version III Extensive-DECtape, QKØØ6-OS/8 Version III Extensive—LINCtape

Please check on what medium you would like your OS/8 Version III source kit on:

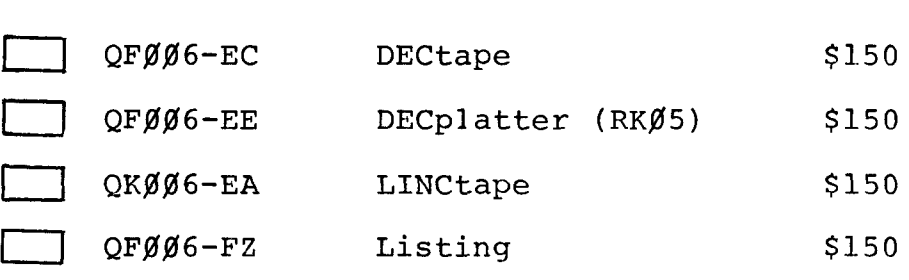

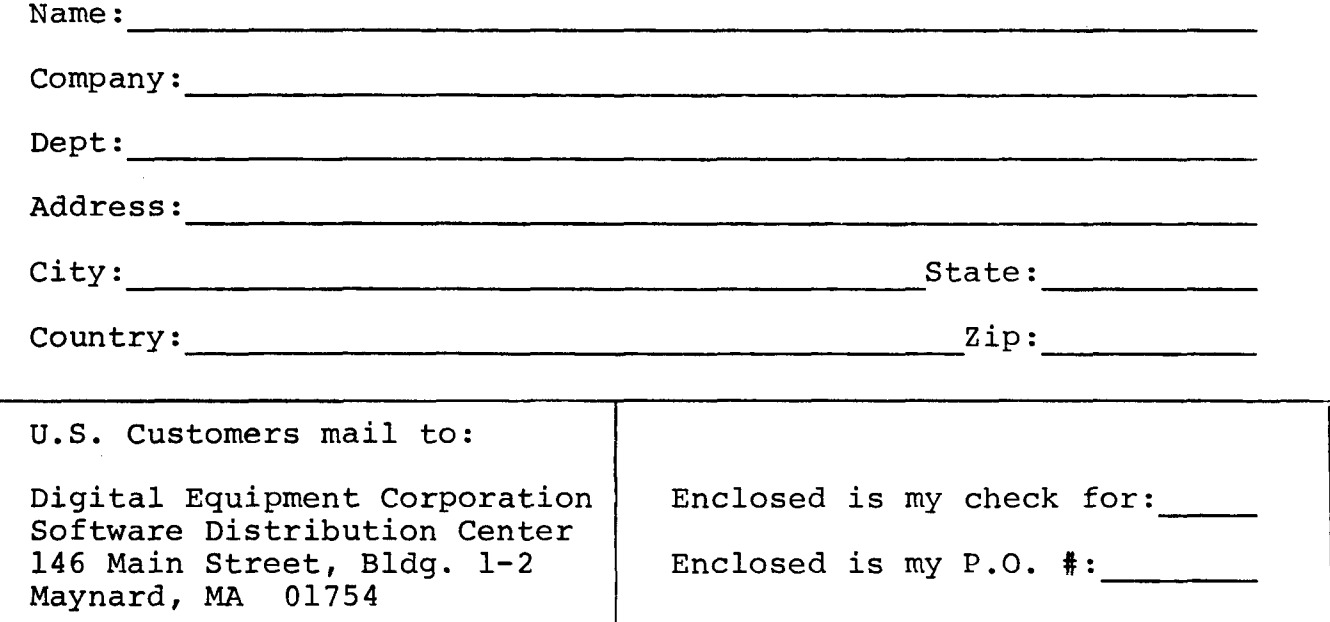

All other customers, mail to your local Digital Sales Office.

\* This order for the license to use OS/8 Version III is subject to and governed by Digital's standard terms and condition (incorporated herein by reference) or other agreement between customer and Digital.

# Use this form to order individual items shown on previous pages.

 $\ddot{\phantom{a}}$ 

#### SOFTWARE DISTRIBUTION CENTER **SOFTWARE ORDER FORM**

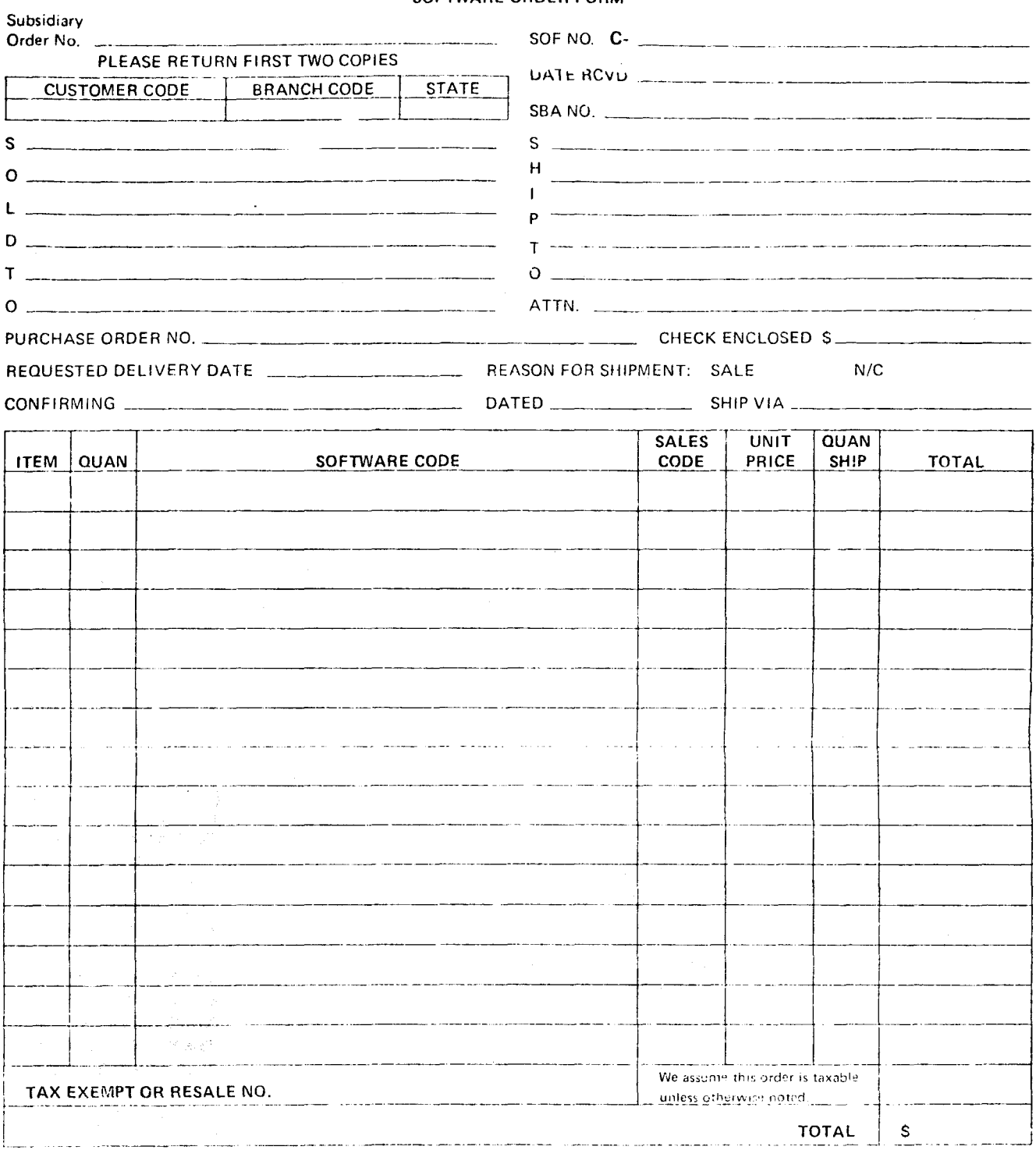

THE CONDERST CHANGES THEN ORDERS LESS THAN \$35. DIGITAL PAYS POSTAGE ON ALL PREPAID ORDERS. FOR PURCHASE<br>ORDERS RECEIVED, WE SHIP PREPAID, FOR MAYNARD MASSACHUSETTS, AND ADD FREIGHT CHARGES TO INVOICE.

 $\frac{1}{2}$ 

U.S. CUSTOMERS<br>MAY ORDER FROM

 $\sum_{i=1}^{n}$ 

DIGITAL EQUIPMENT CORPORATION<br>SOFTWARE DISTRIBUTION CENTER<br>146 MAIN ST.<br>MAYNARD, MA 01754

DIGITAL EQUIPMENT CORPORATION<br>SOFTWARE DISTRIBUTION CENTER<br>1400 TERRA BELLA RD.<br>MOUNTAIN VIEW, CA 94040

CUSTOMERS OUTSIDE THE UNITED STATES MUST FORWARD ORDERS TO THEIR LOCAL DIGITAL OFFICE DEC 7-(305) 1135B-R1073

———————————— Do Not Tear-Fold Here and Staple — —— .. \_\_ \_ \_ \_\_ \_. \_\_ \_ \_\_

- - - - - - Fold Here --------------------

FIRST CLASS PERMIT NO. 33 MAYNARD. MASS.

BUSINESS REPLY MAIL NO POSTAGE STAMP NECESSARY IF MAILED IN THE UNITED STATES

Postage will be paid by:

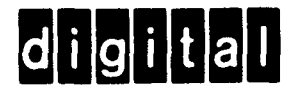

Digital Equipment Corporation Software Distribution Center <sup>146</sup> Main Street, Bldg. 1—2 Maynard, Massachusetts 01754